## Bingo Broadband Network

目次

**BBBN** 

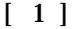

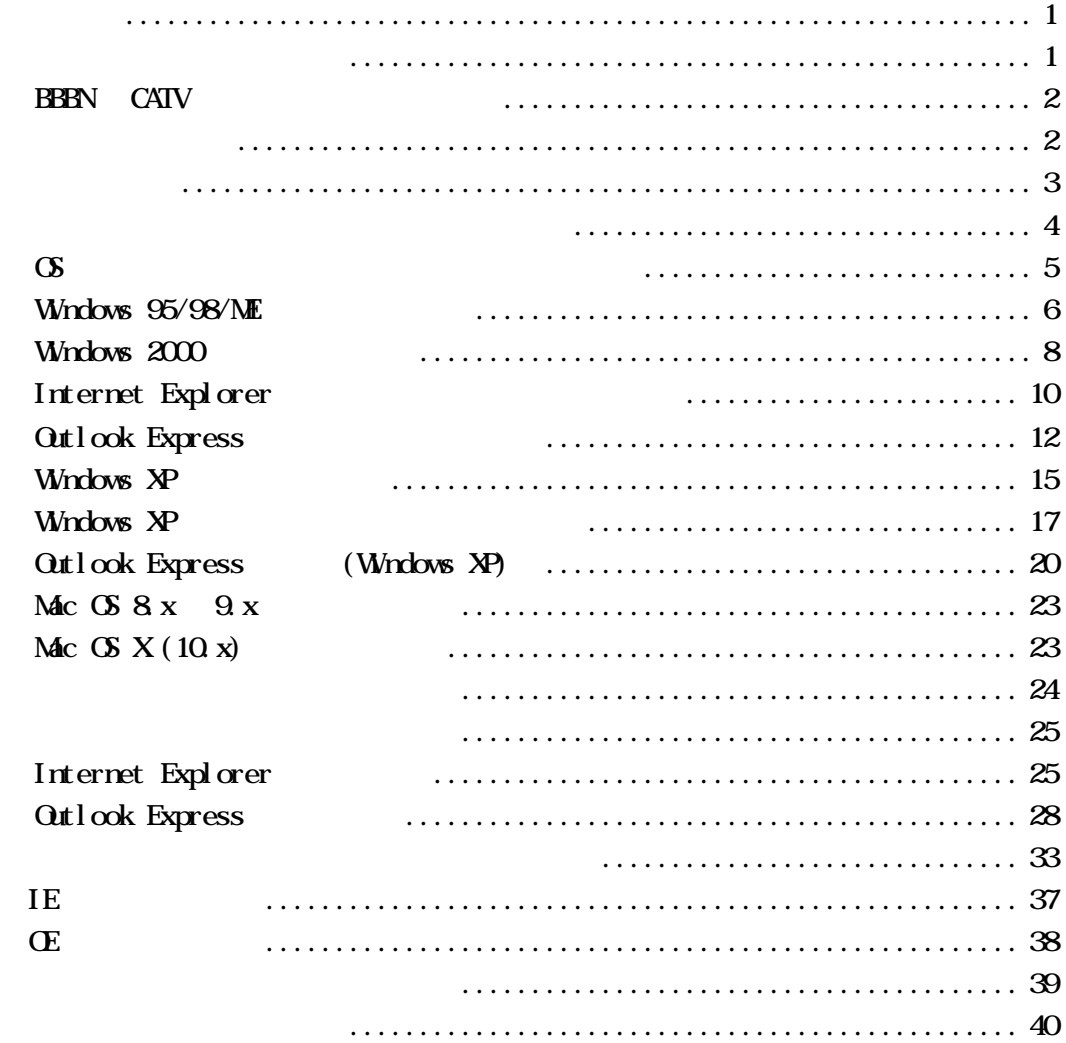

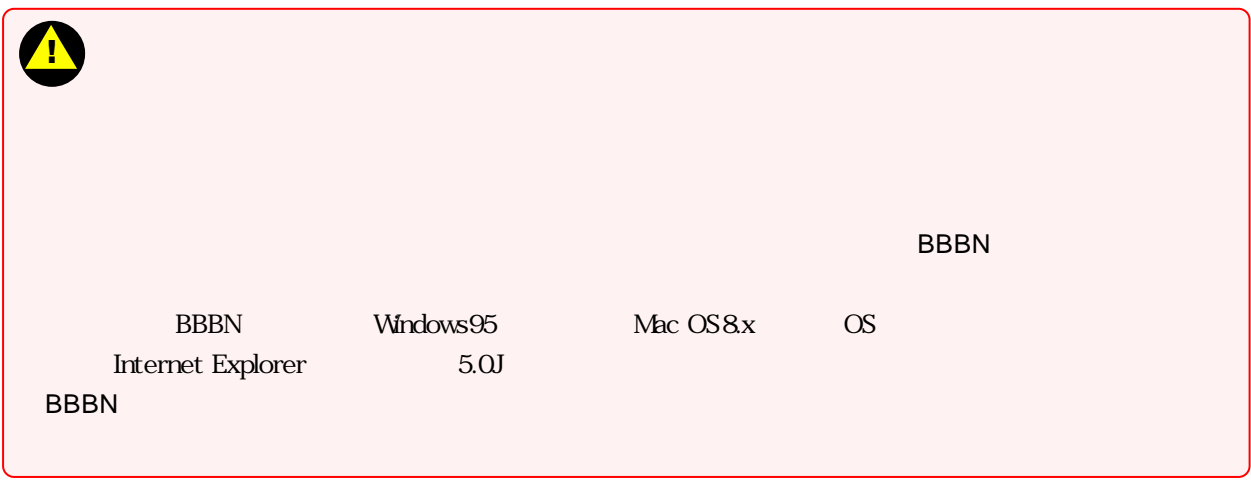

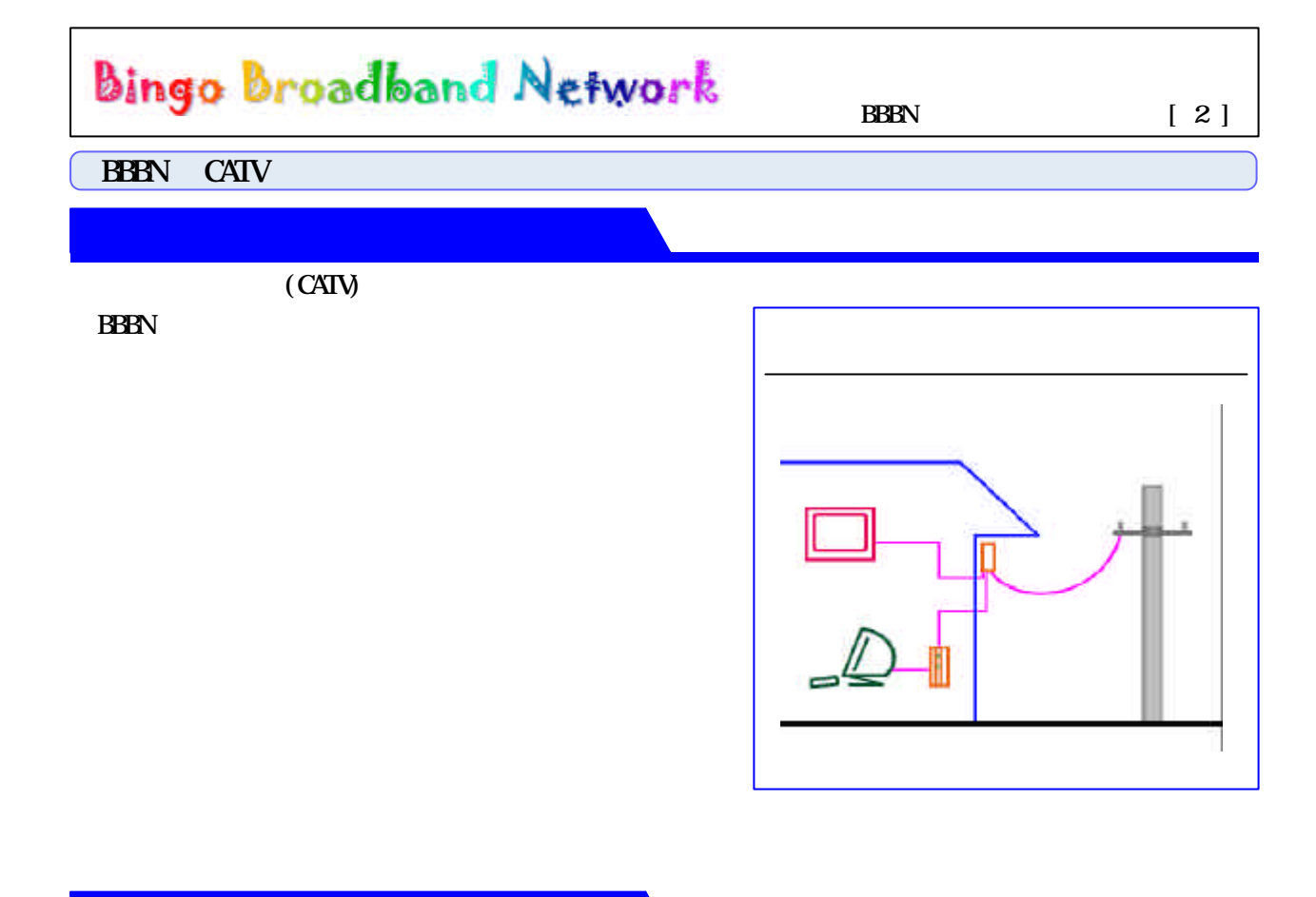

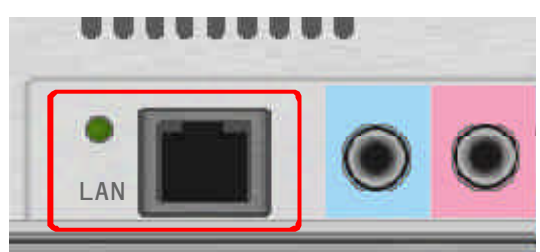

 $\mathbf 2$ 

 $3$ 

 $\mathbf{z}$ 

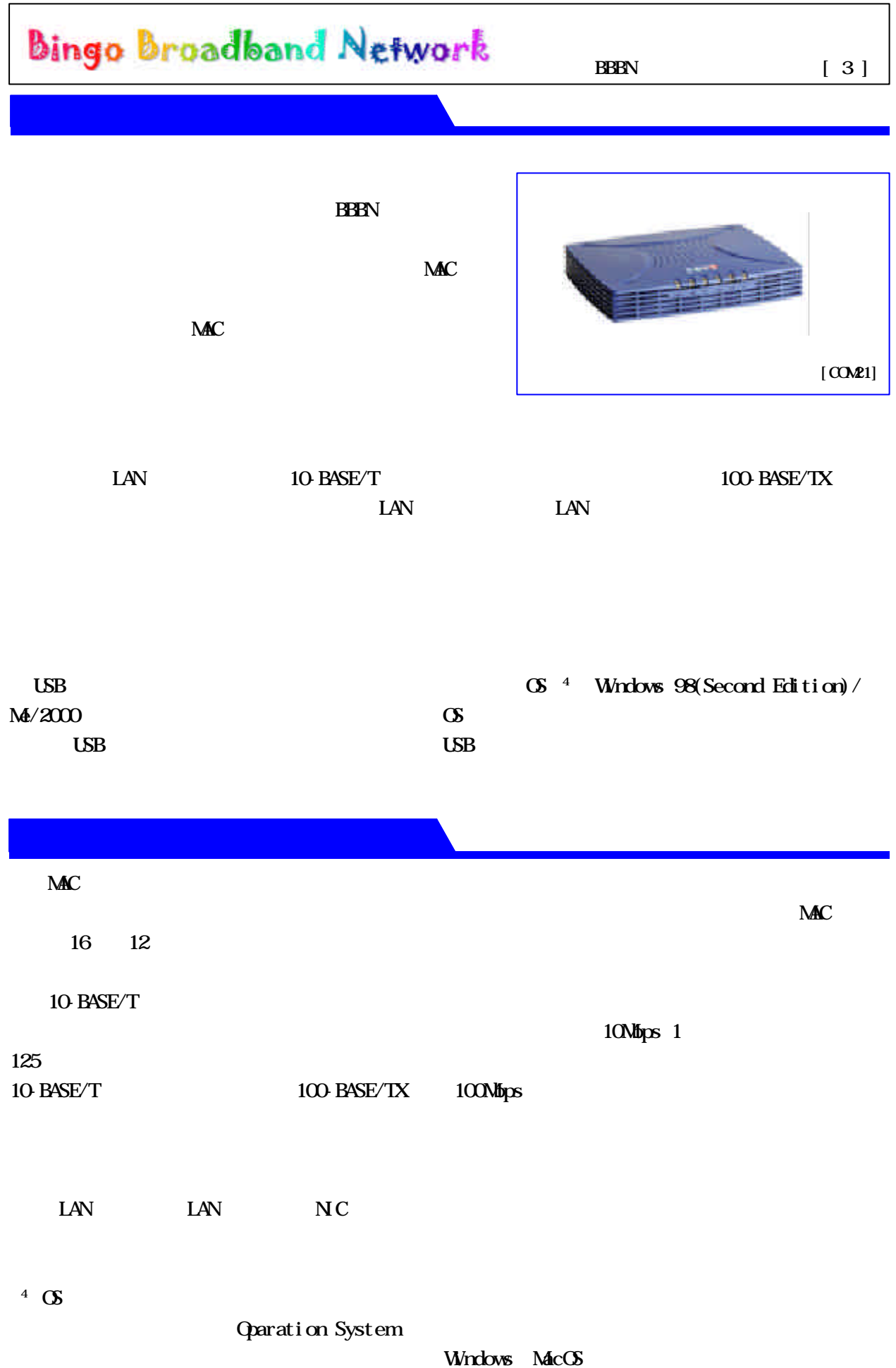

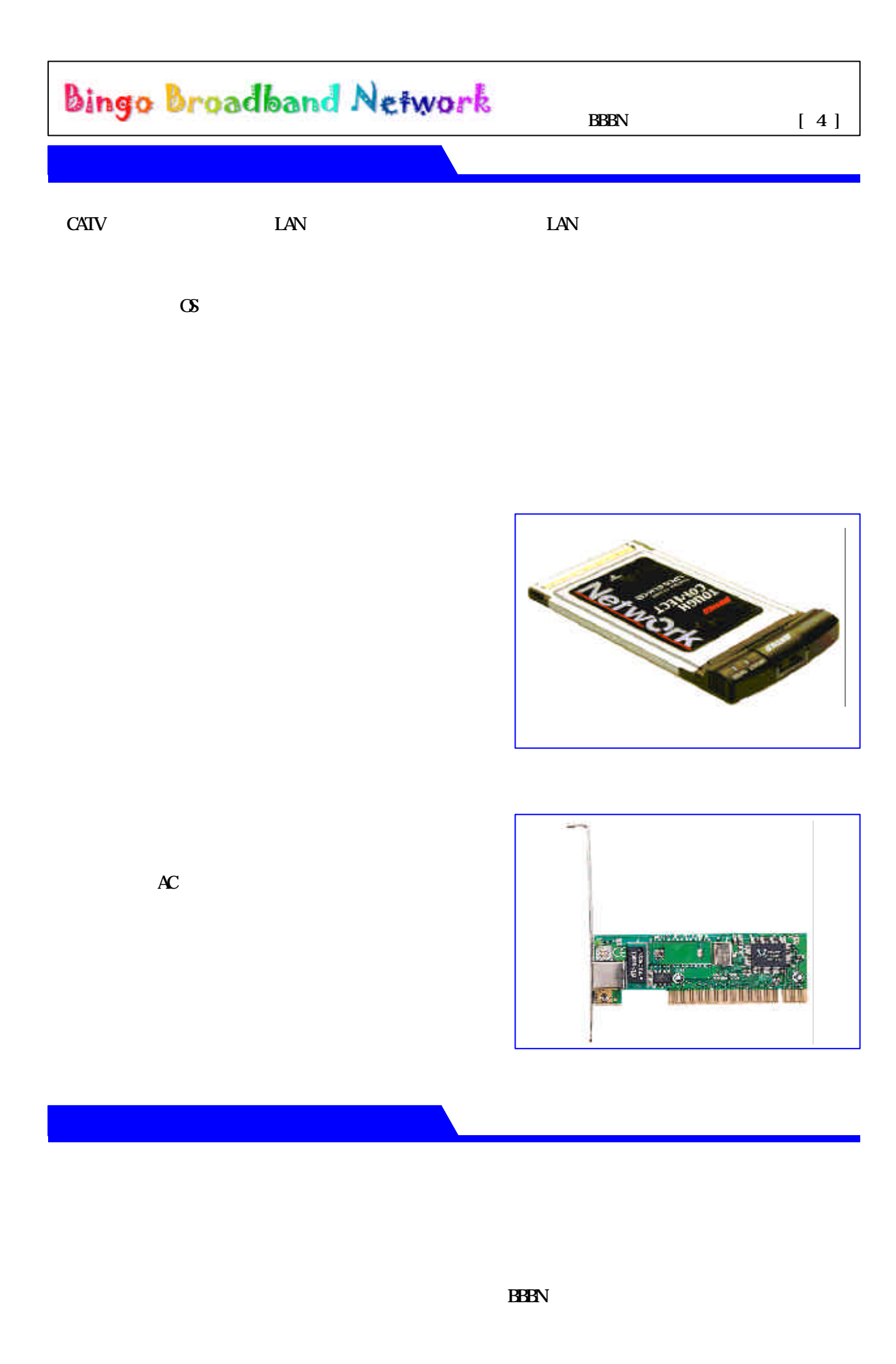

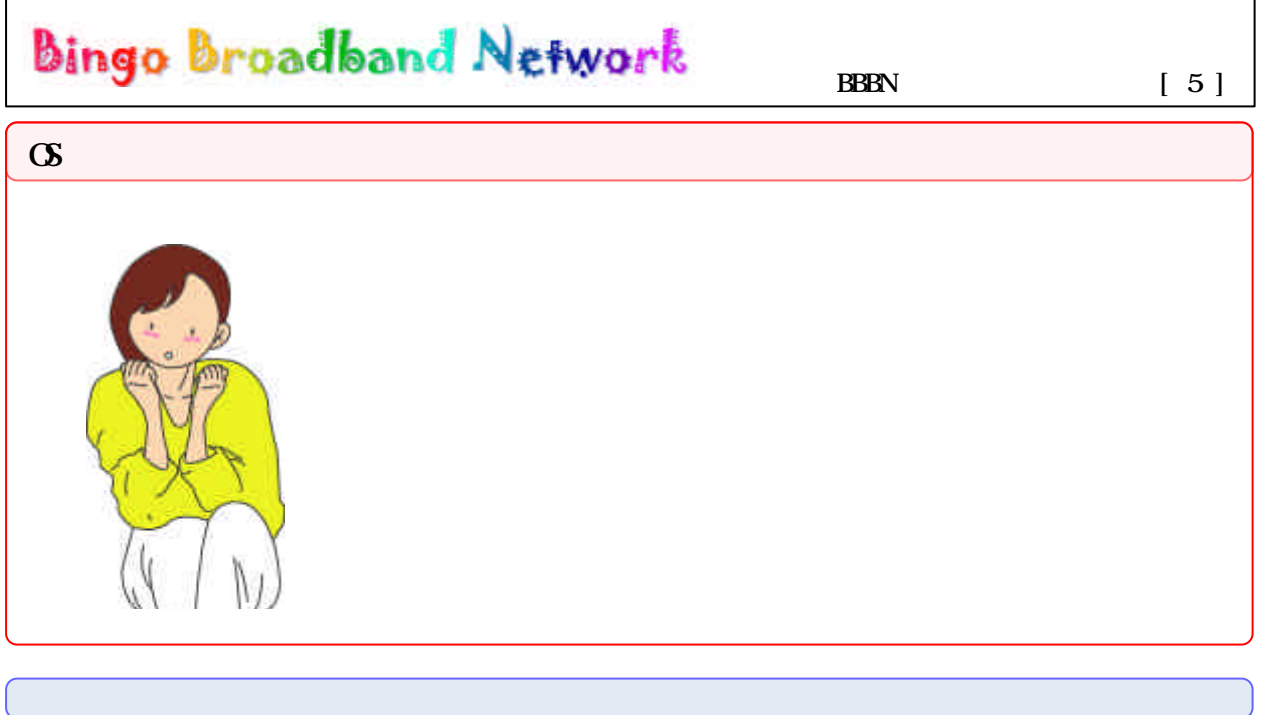

モデムとパソコンは LAN ケーブルで正しくつながれていますか?

**BBBN** 

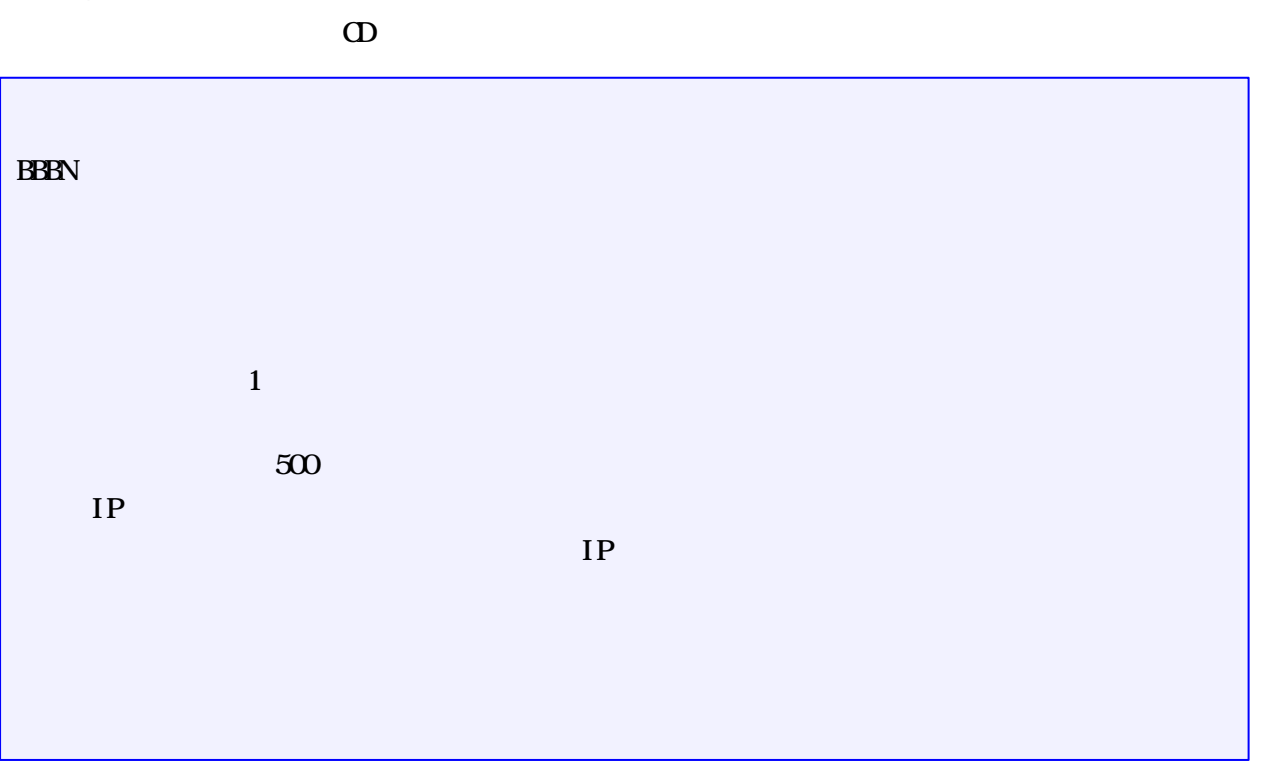

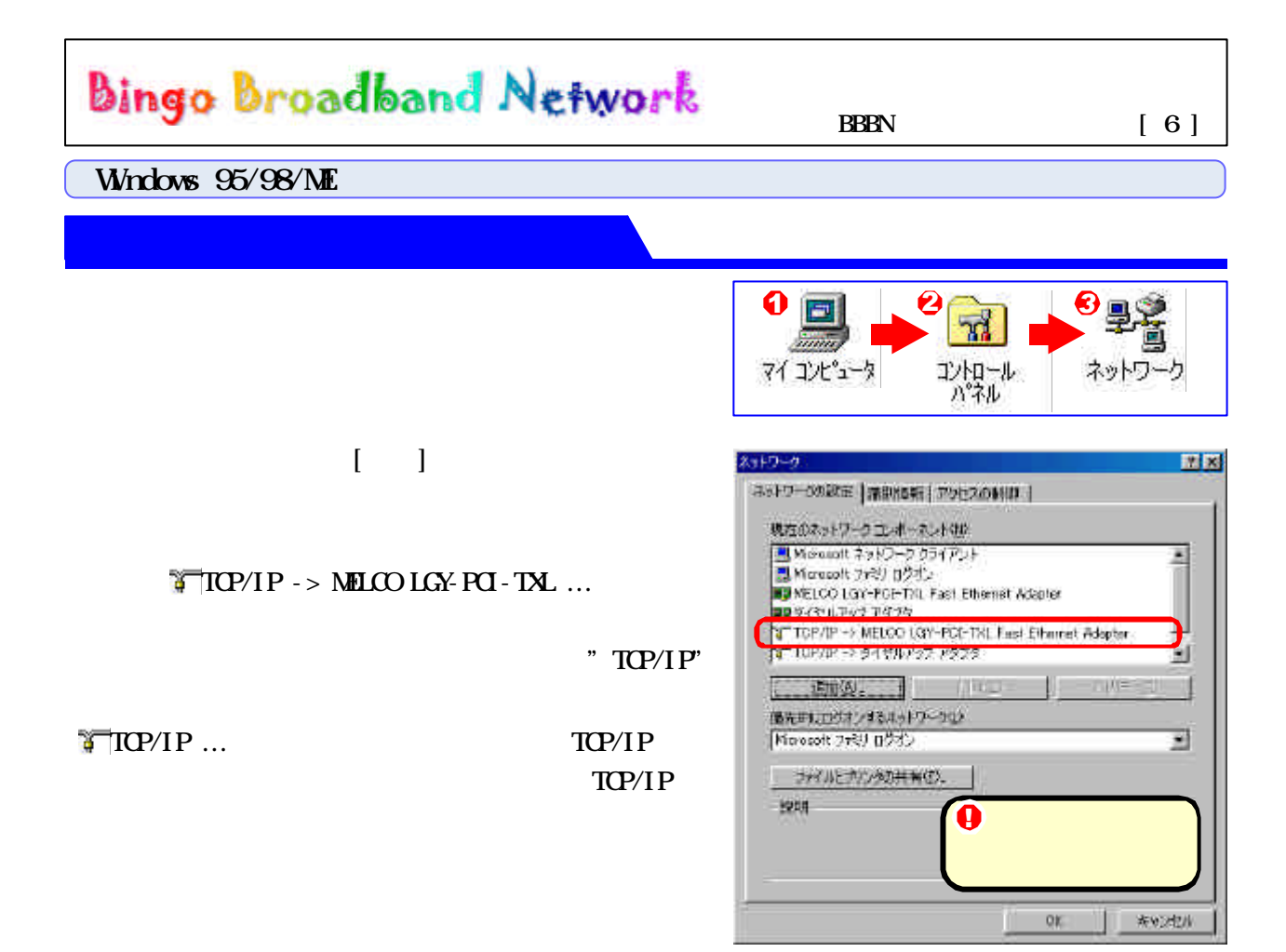

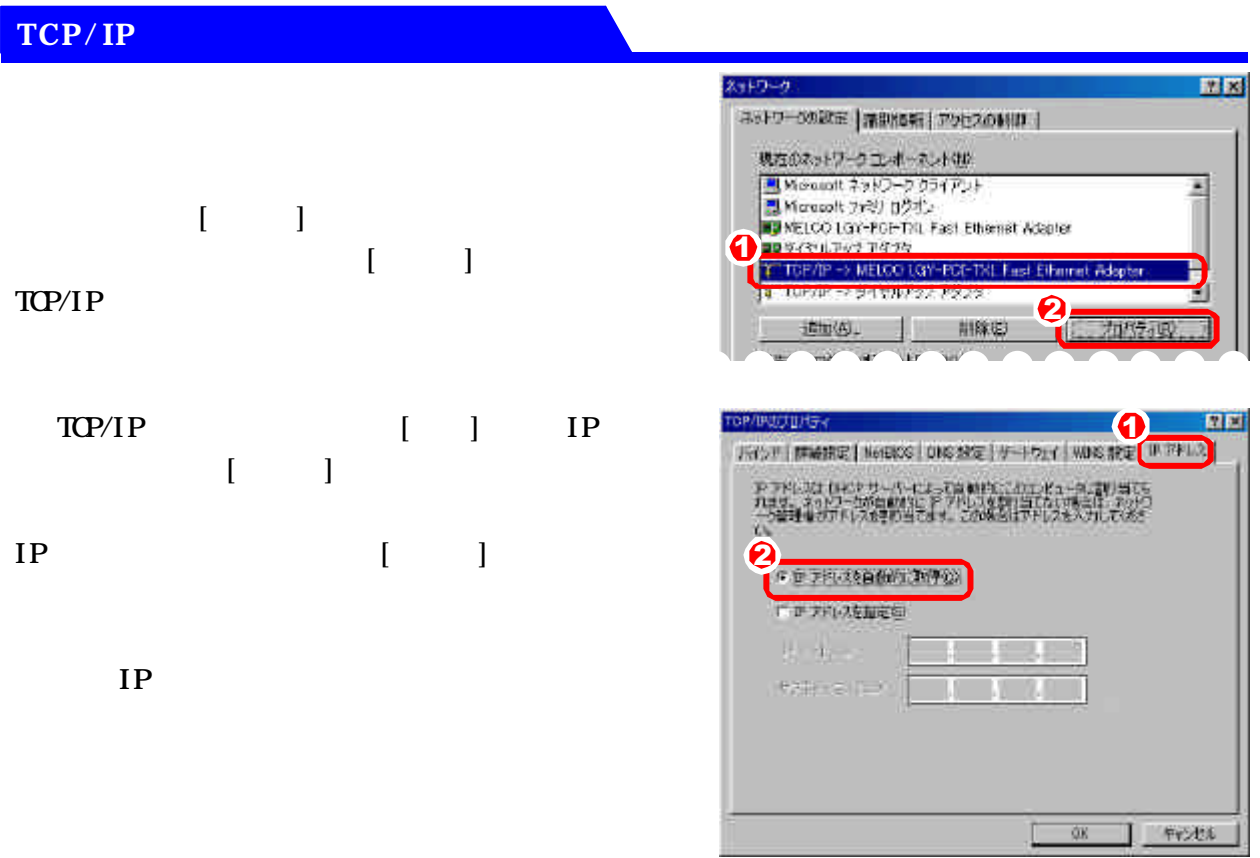

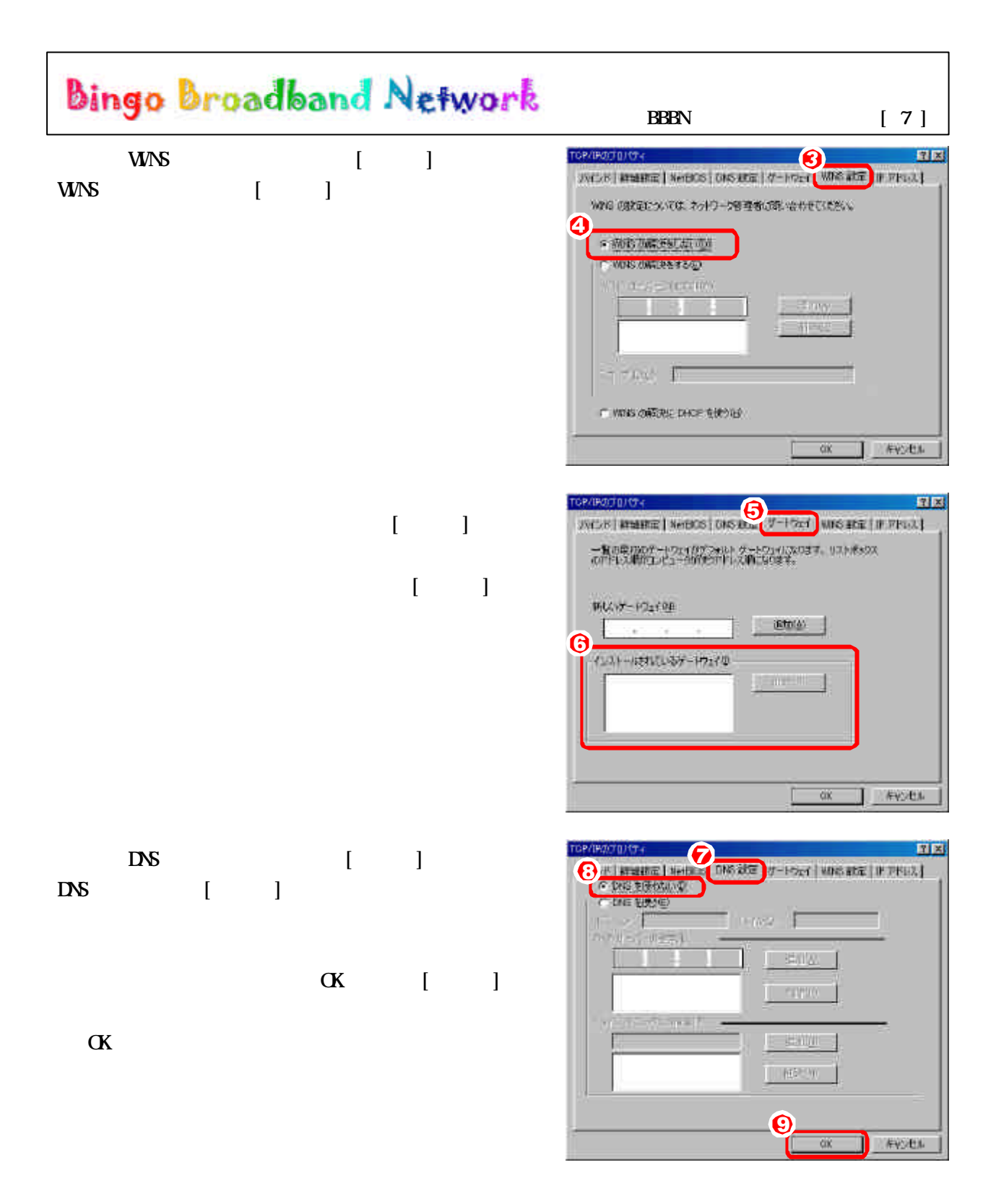

IE Internet Explorer

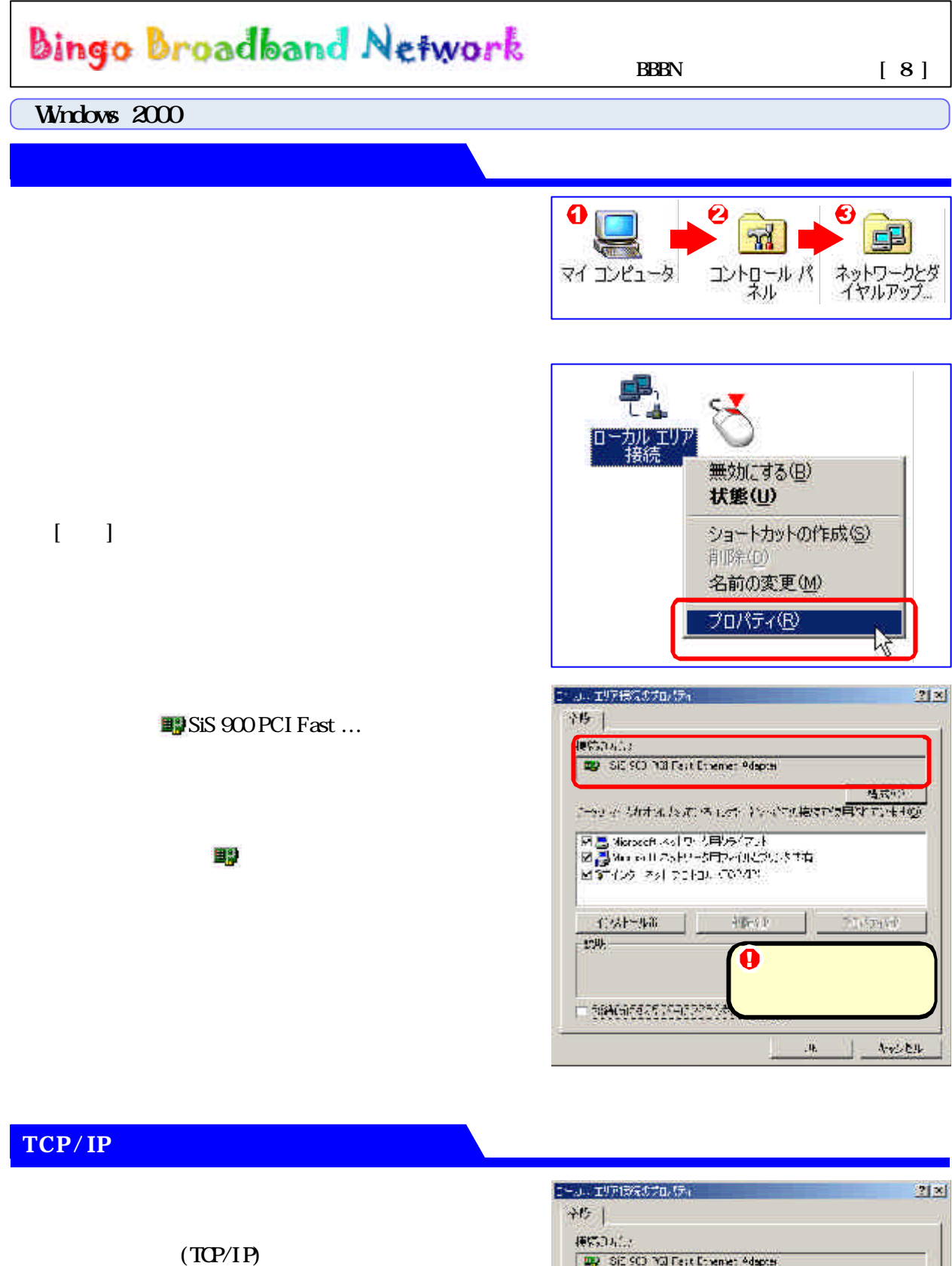

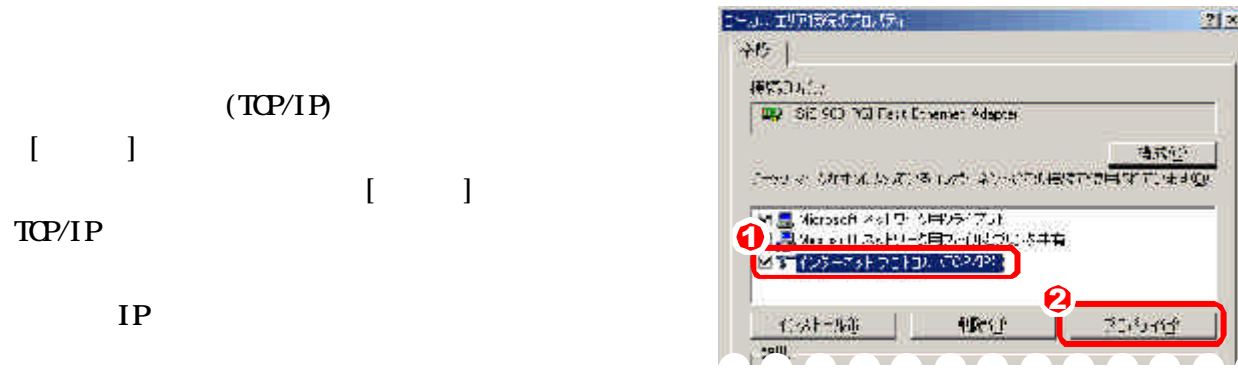

 $\lceil -1 \rceil$ 

TCP/IP

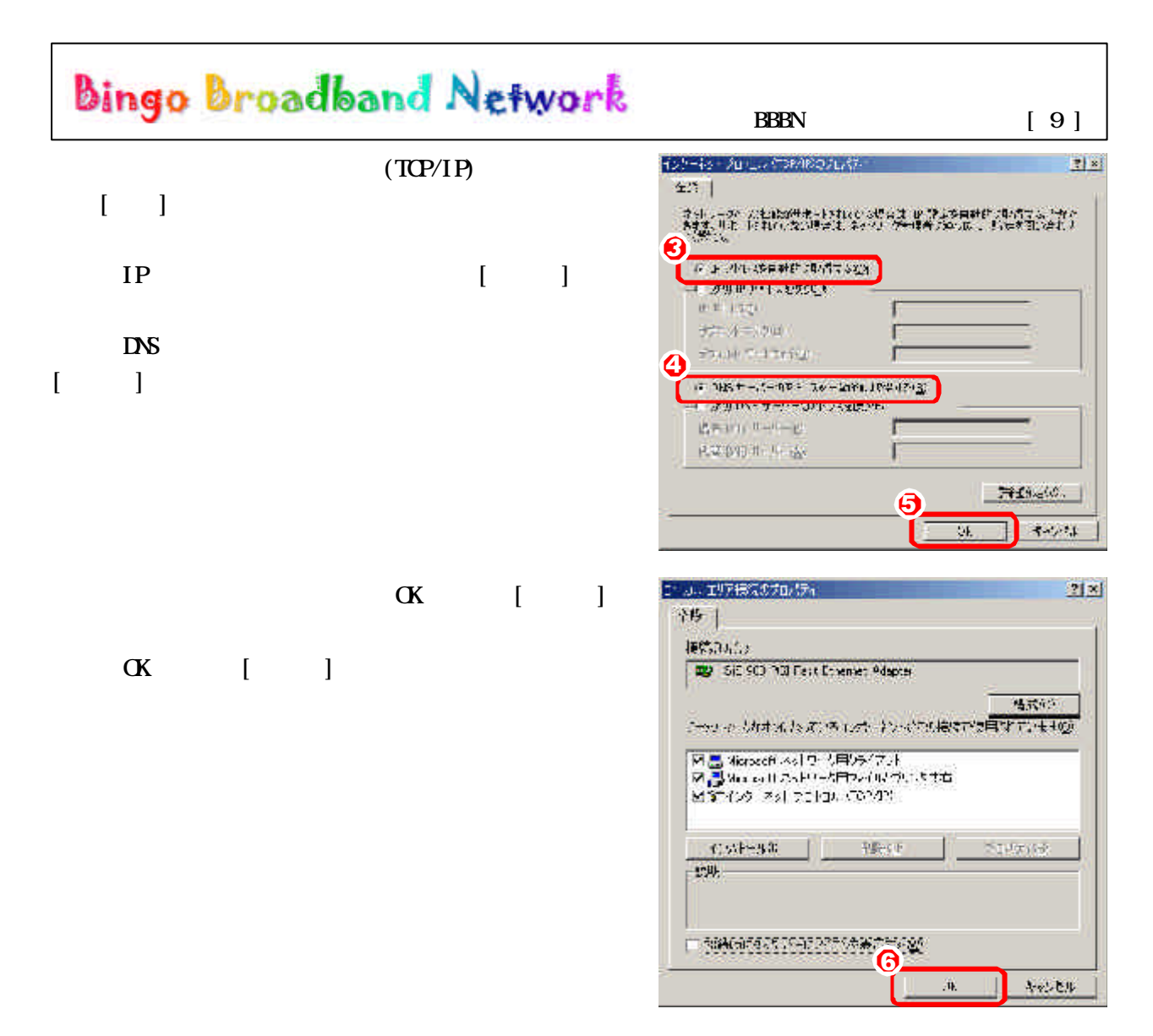

IE Internet Explorer

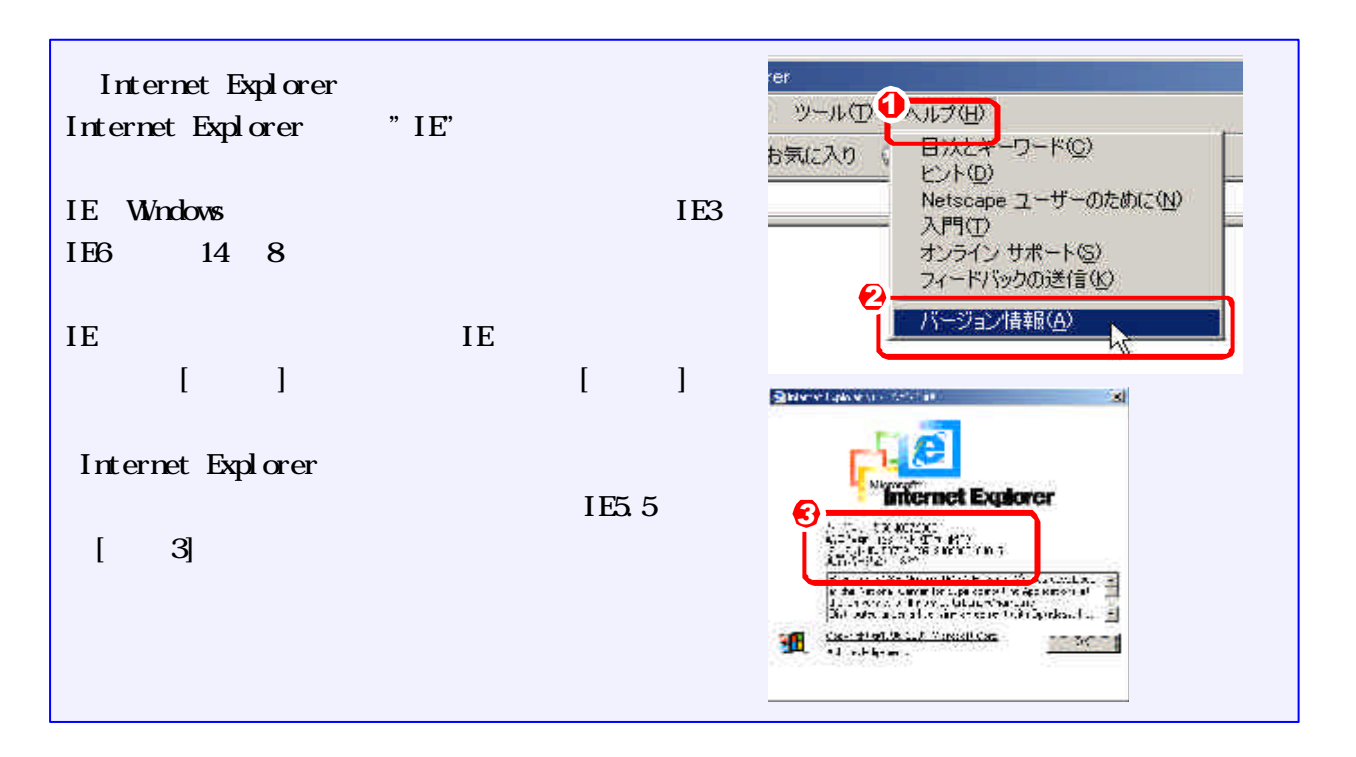

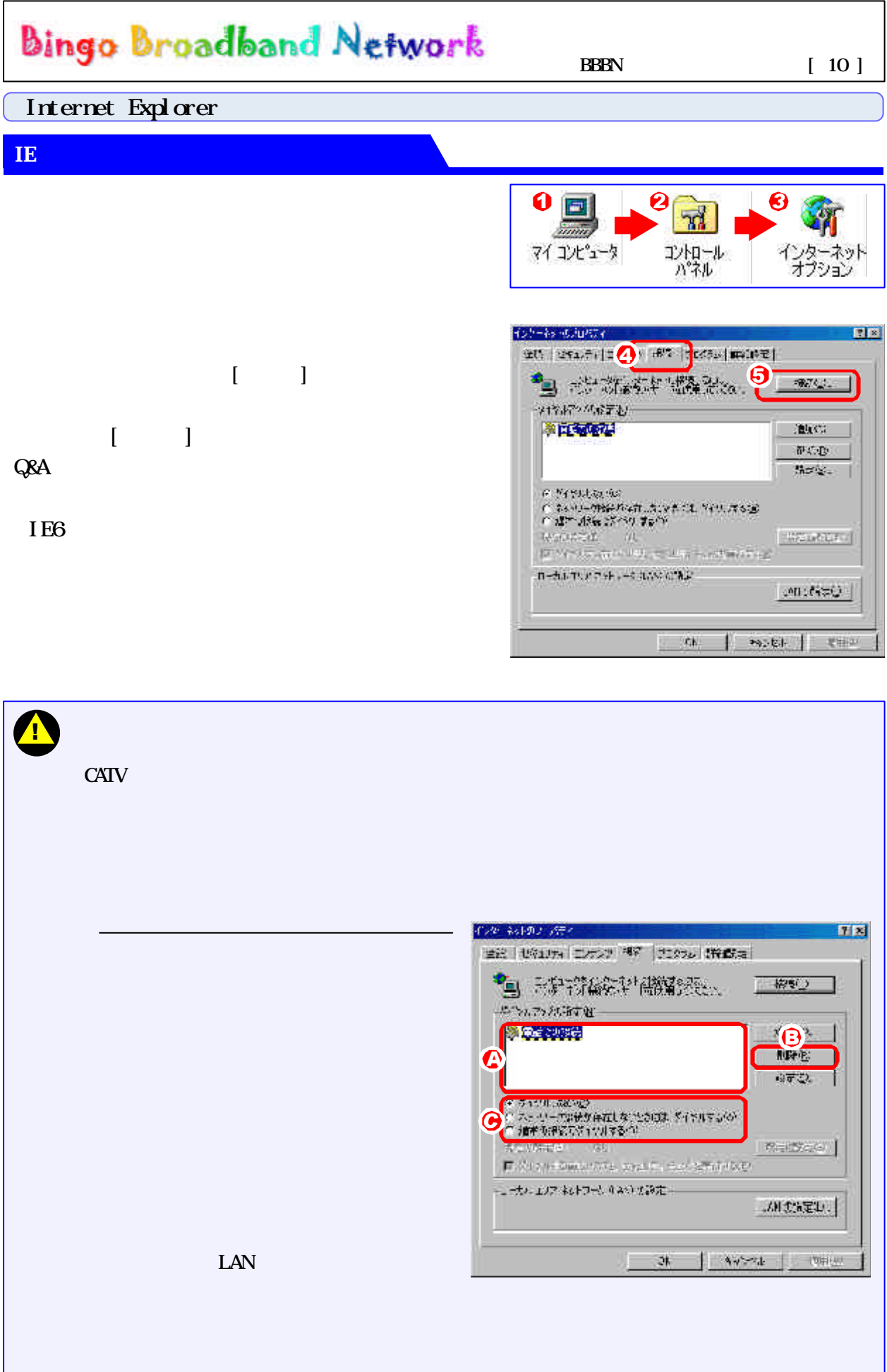

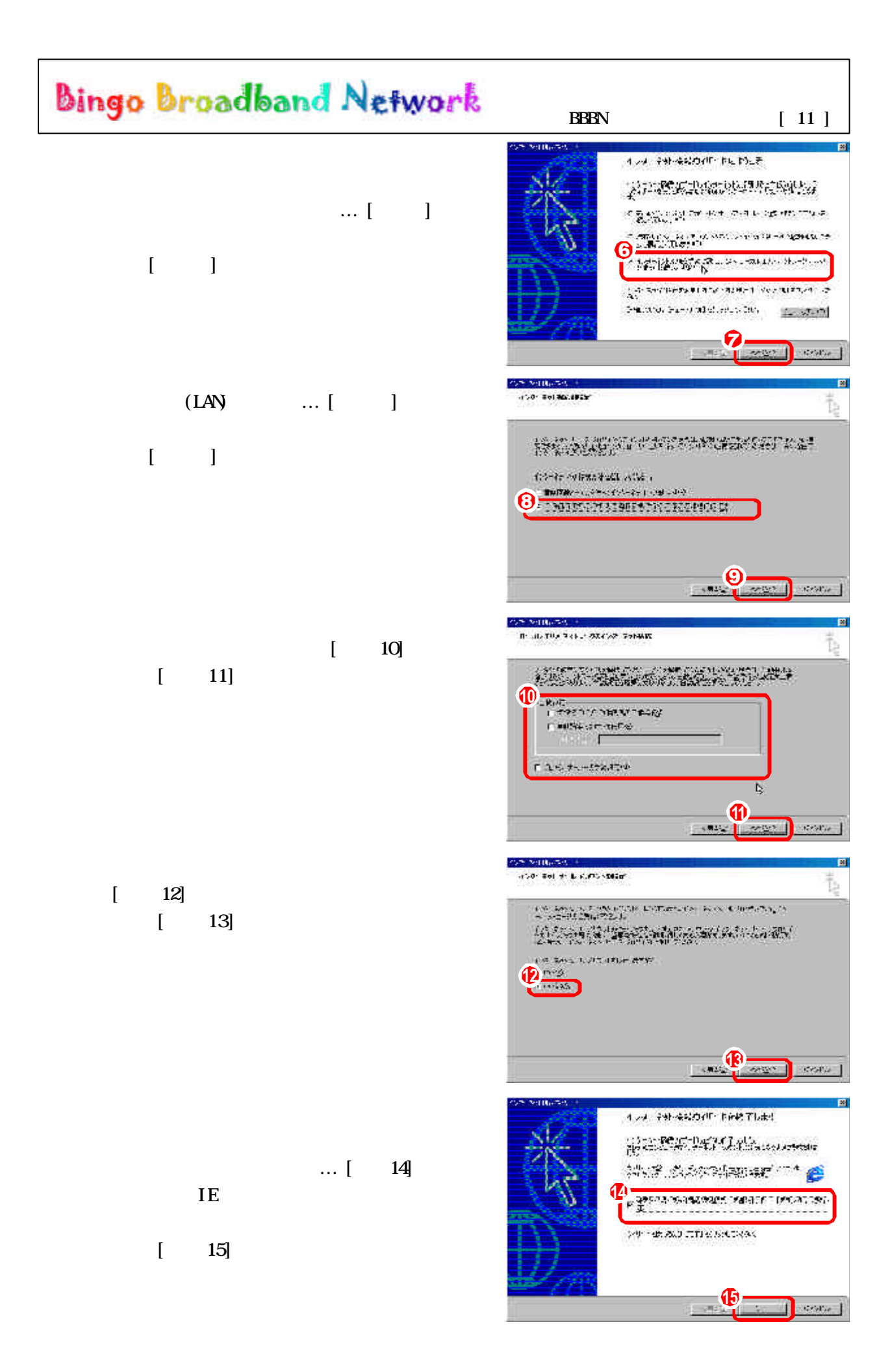

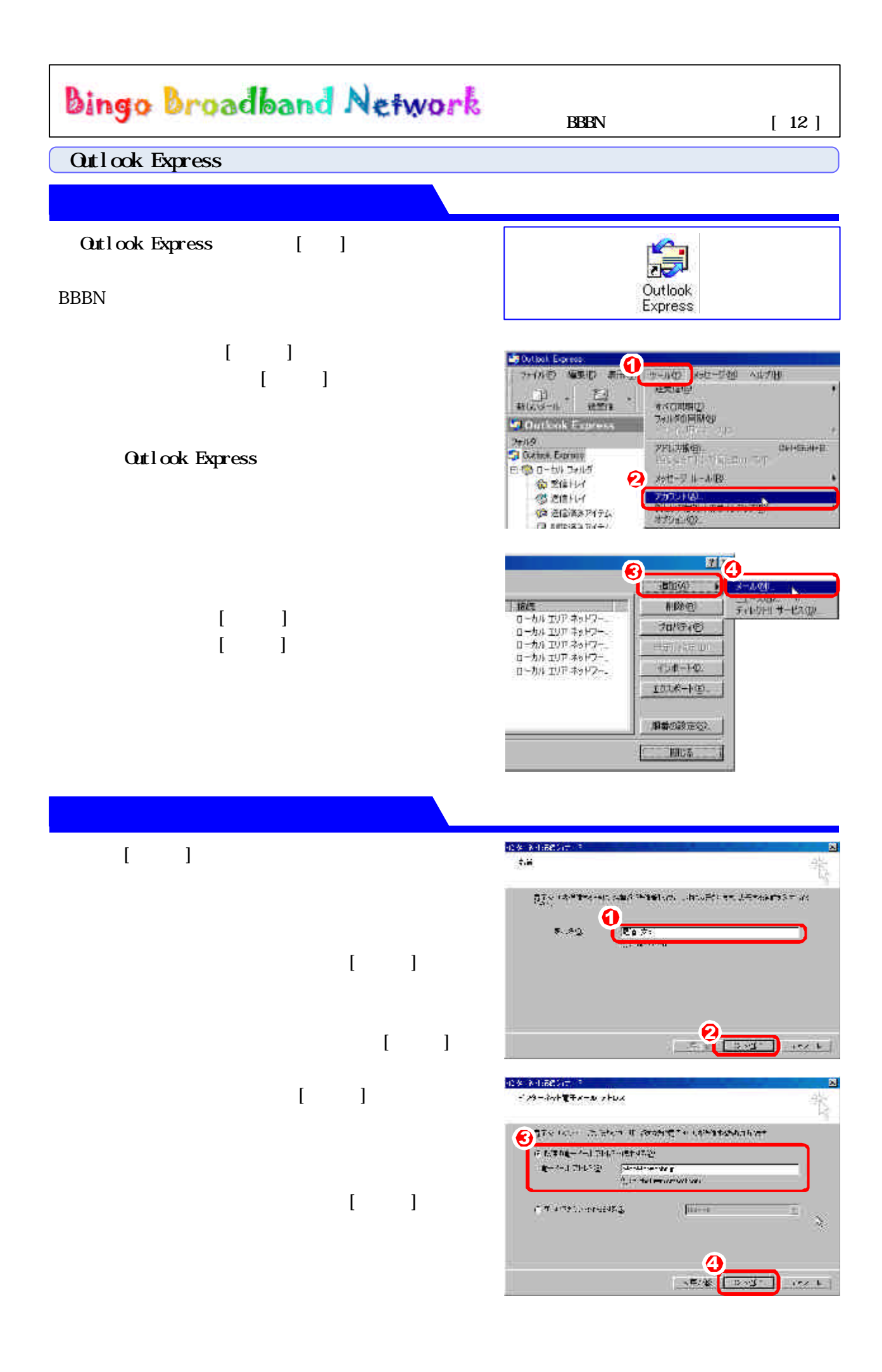

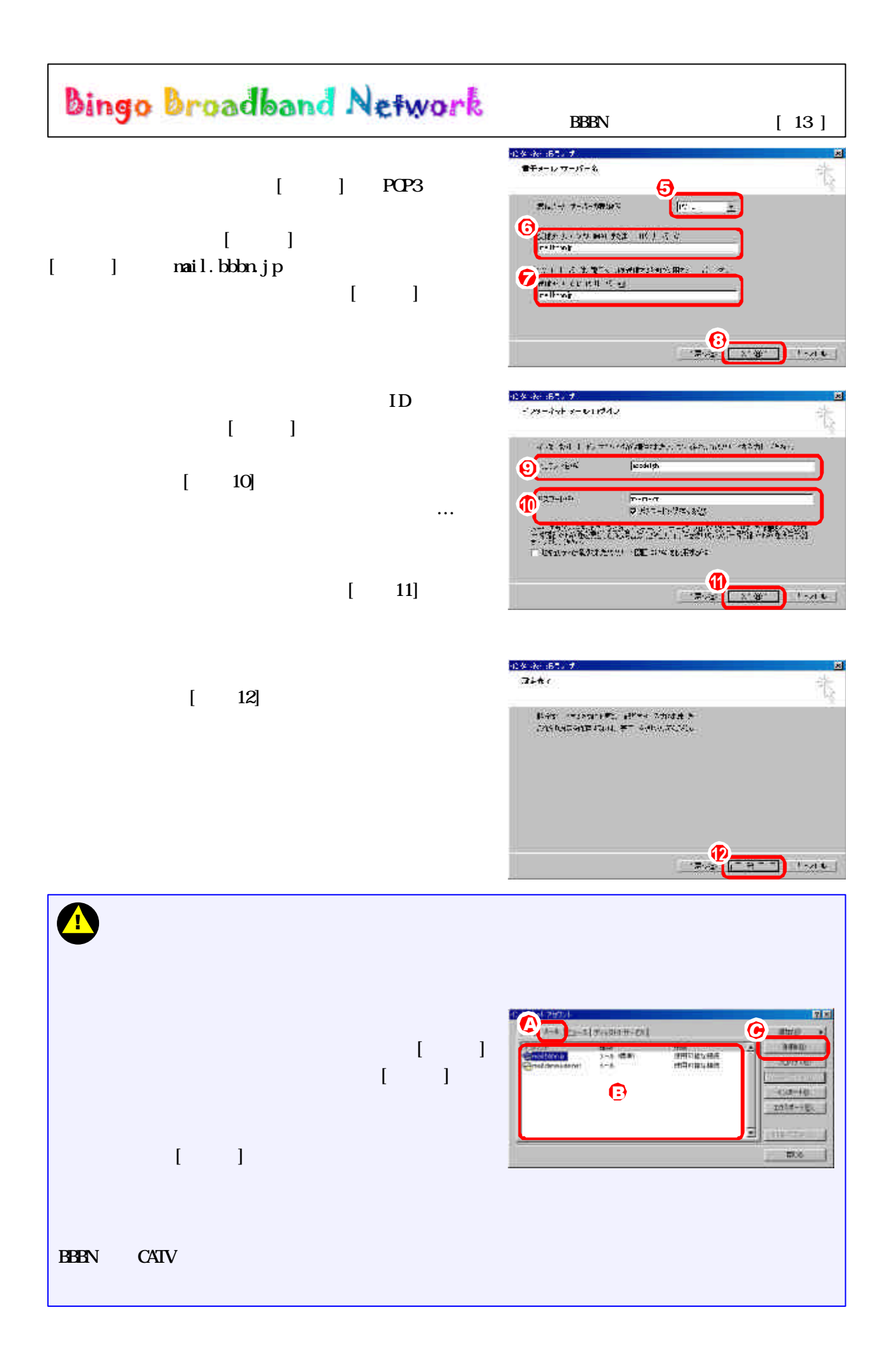

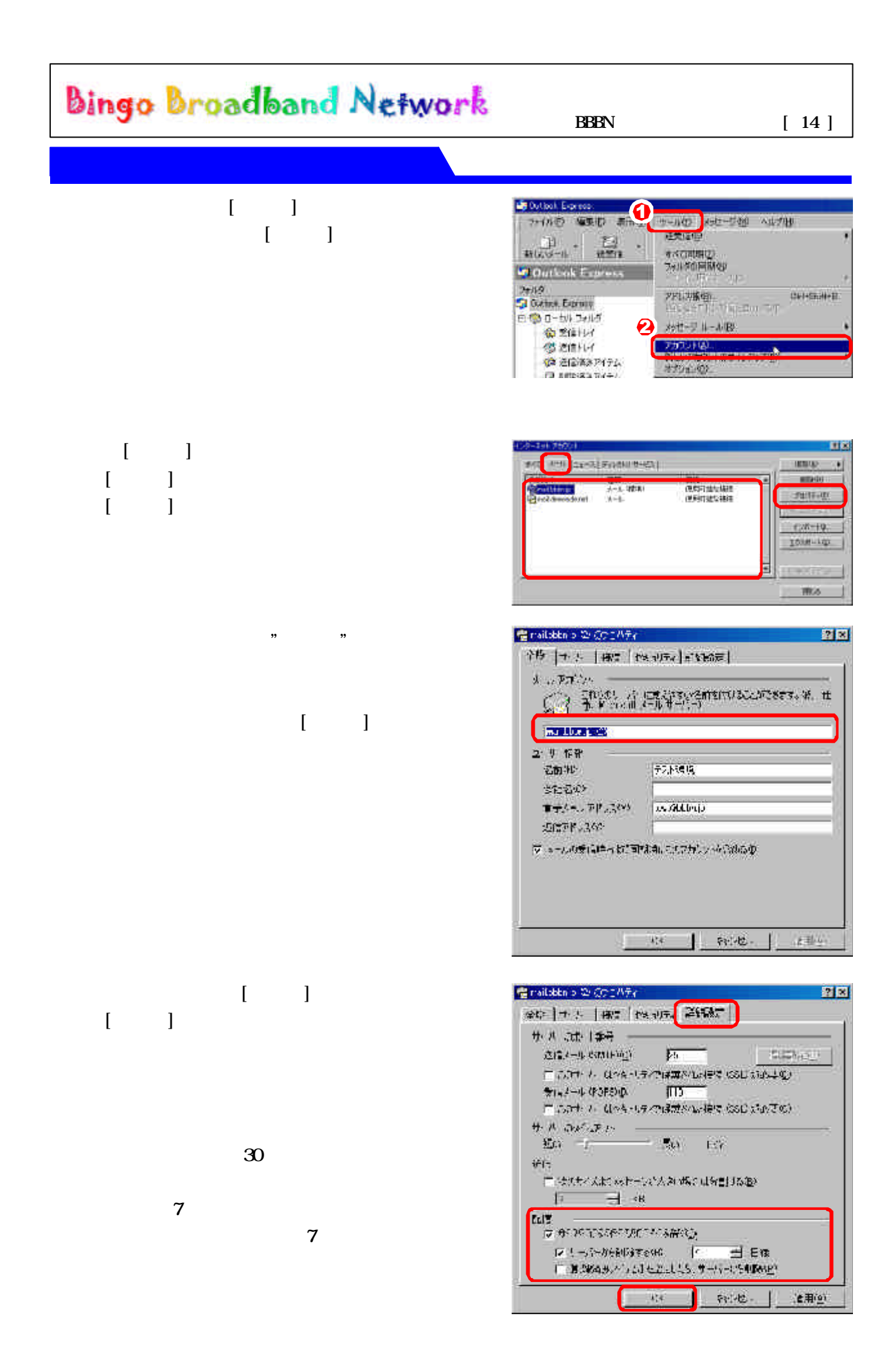

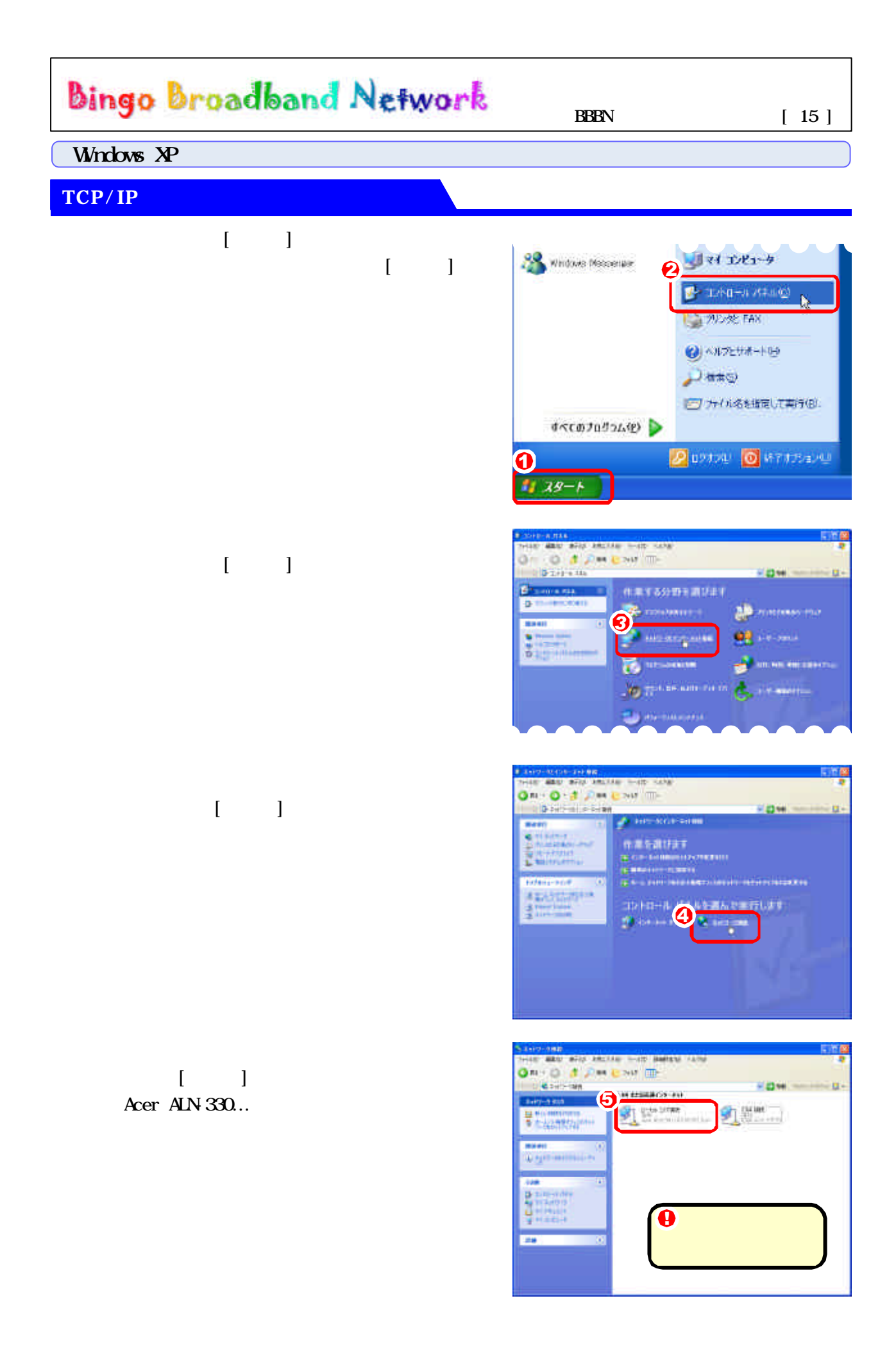

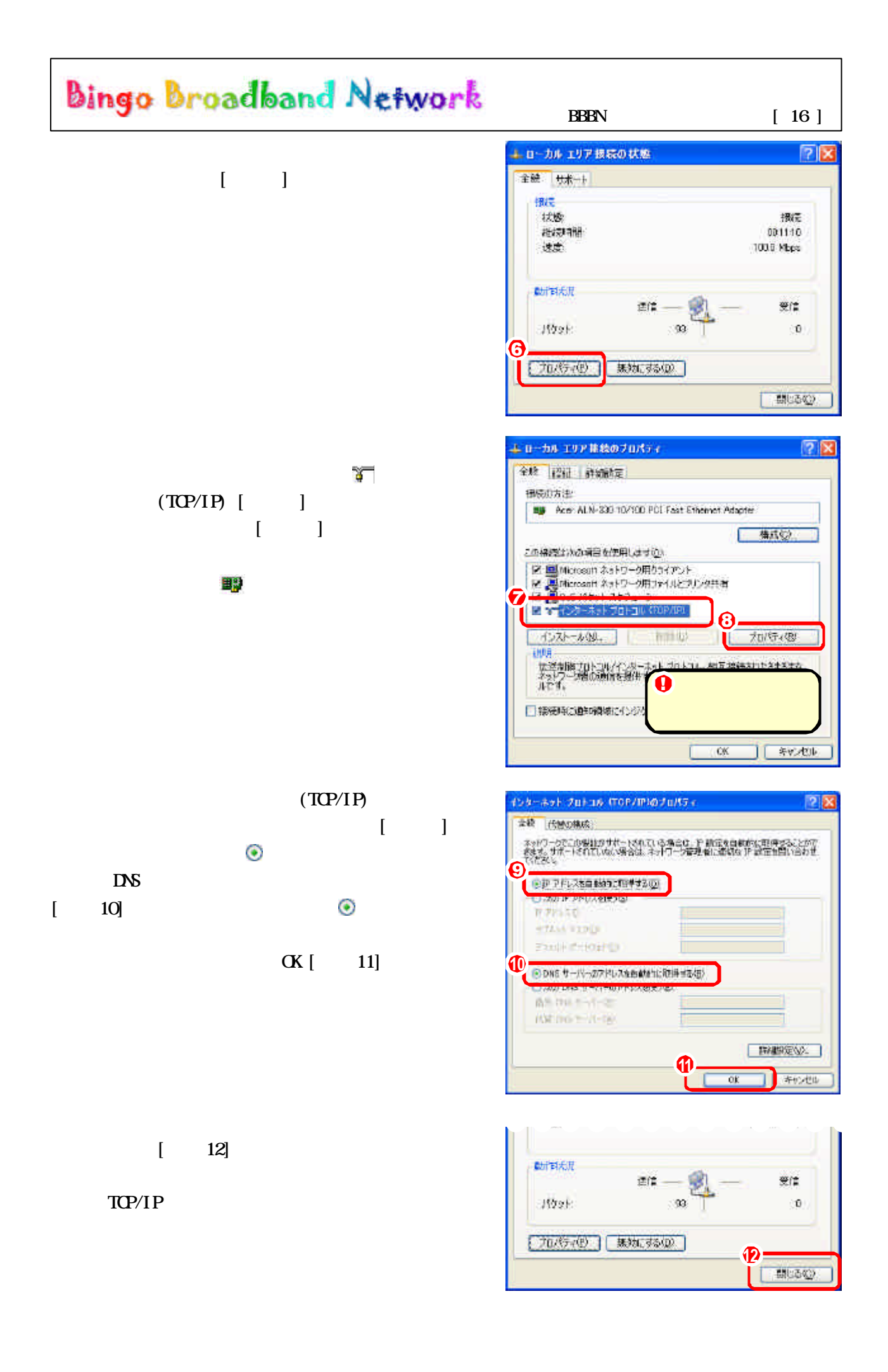

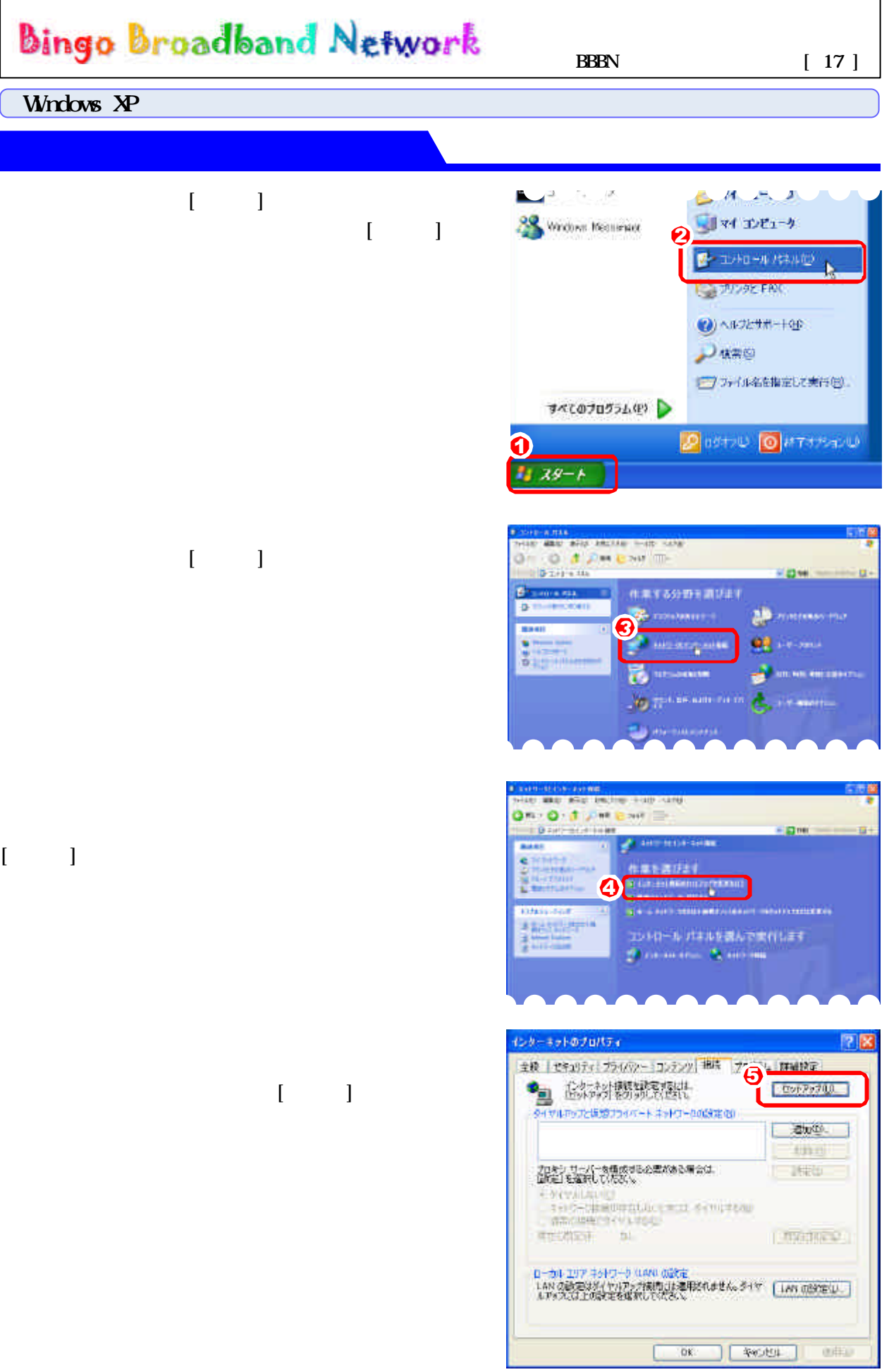

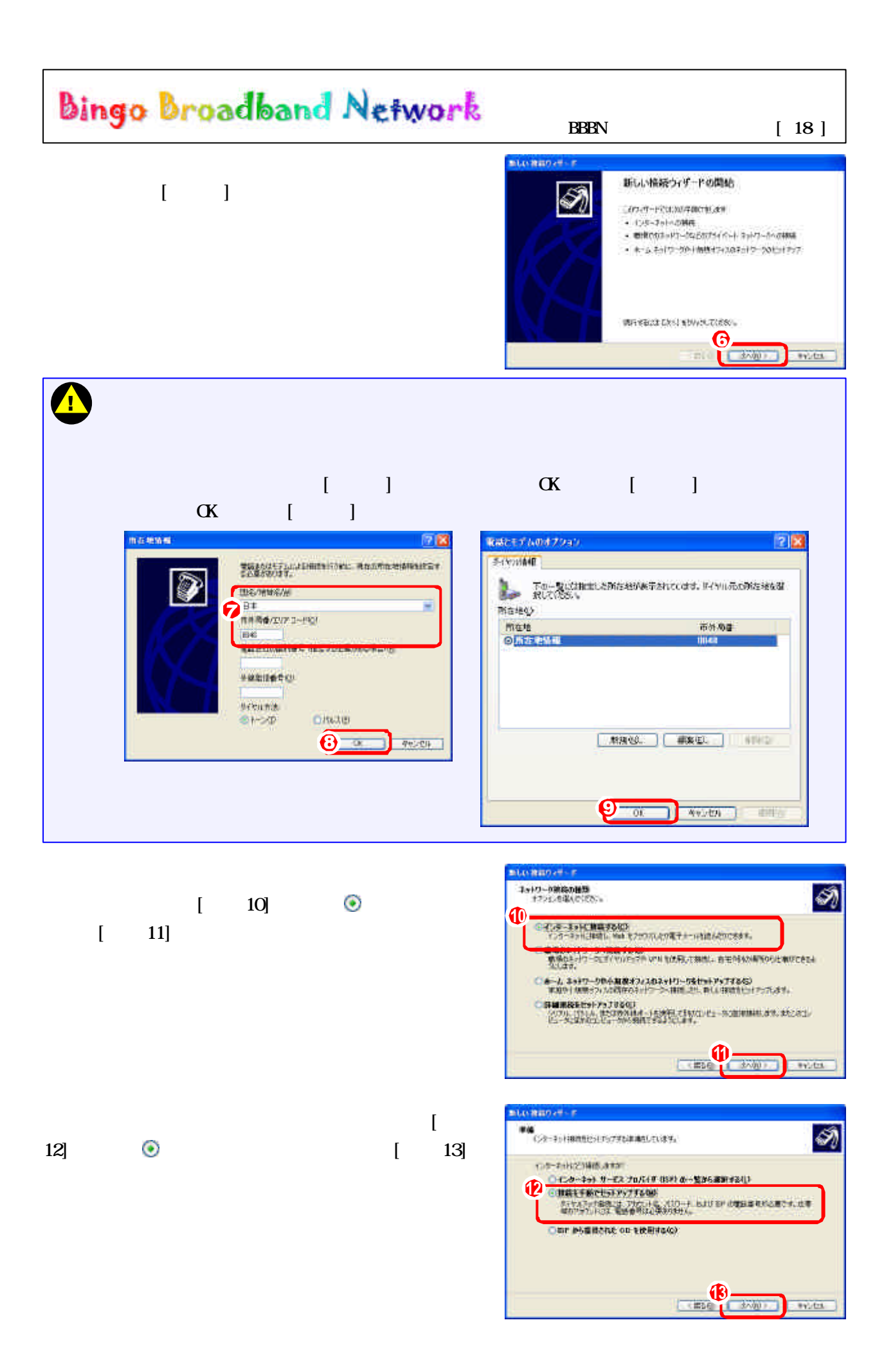

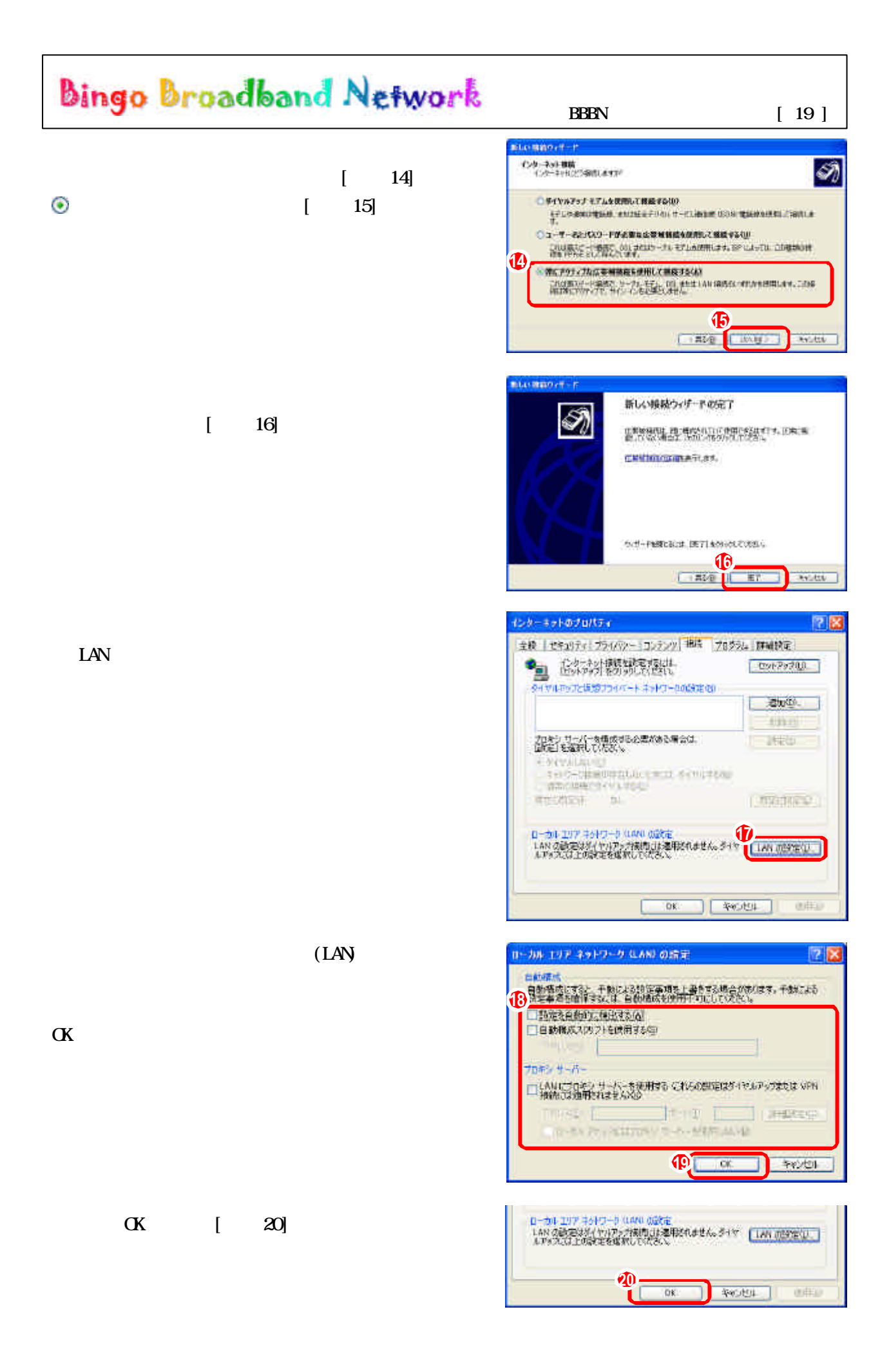

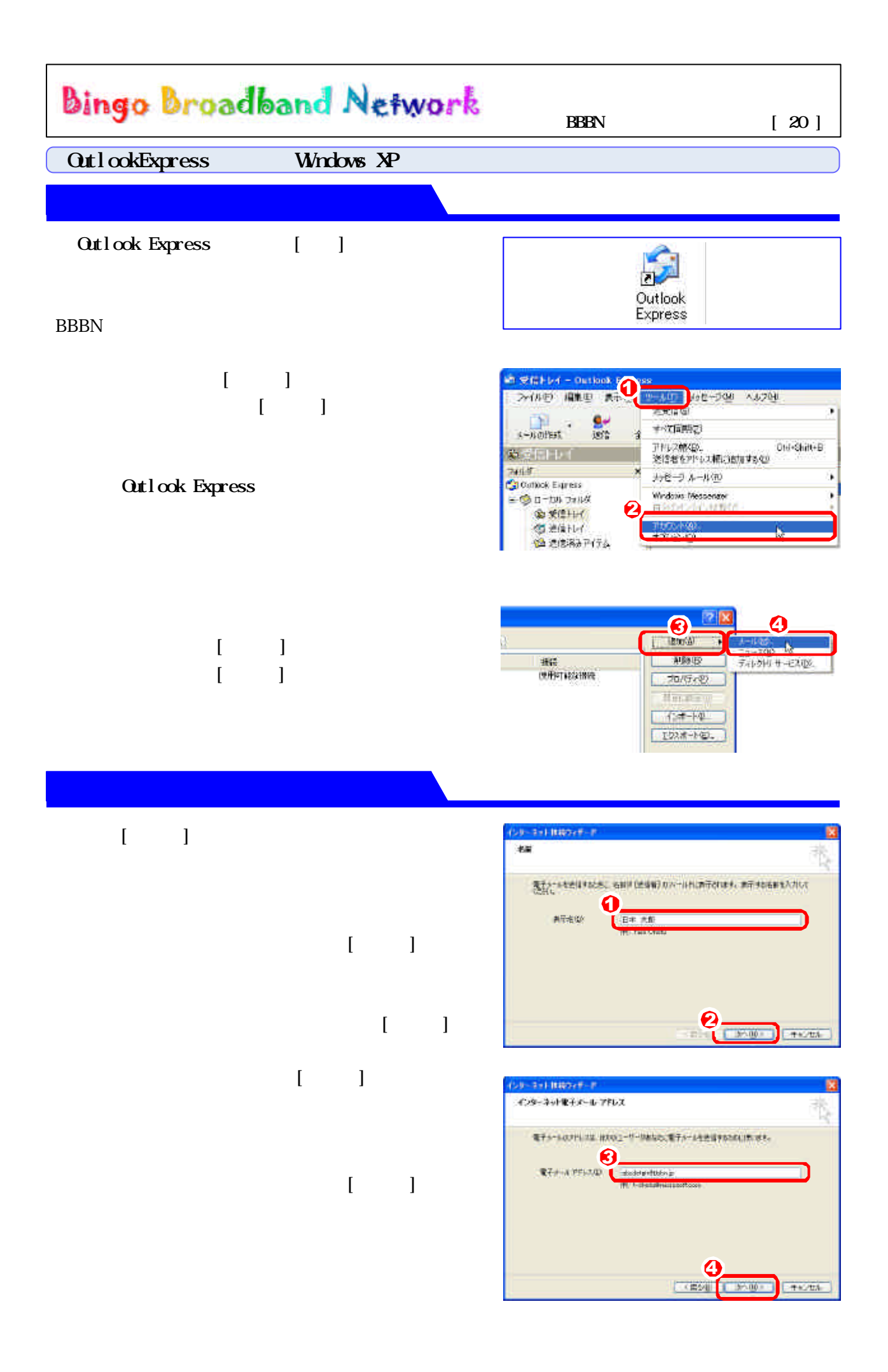

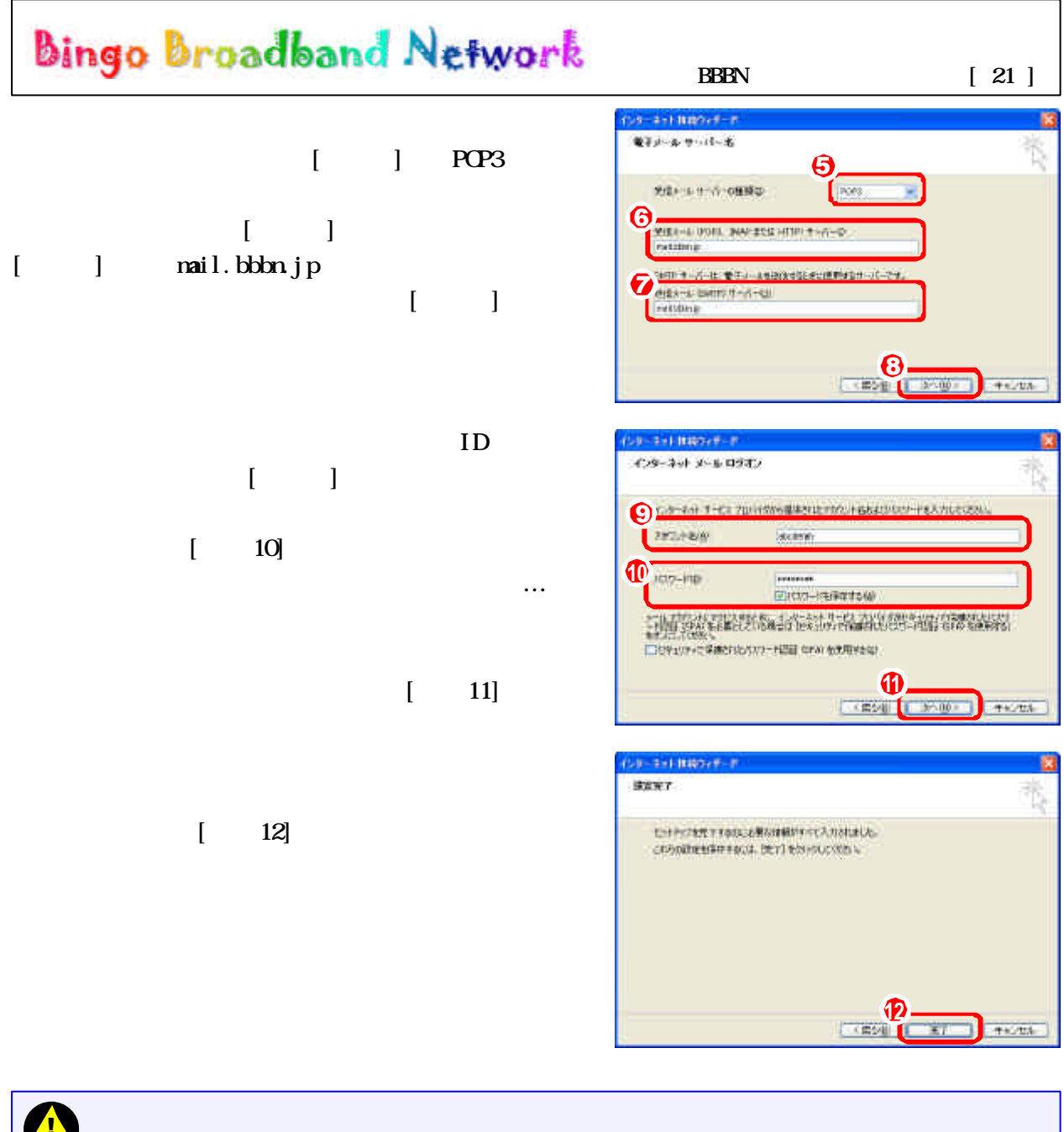

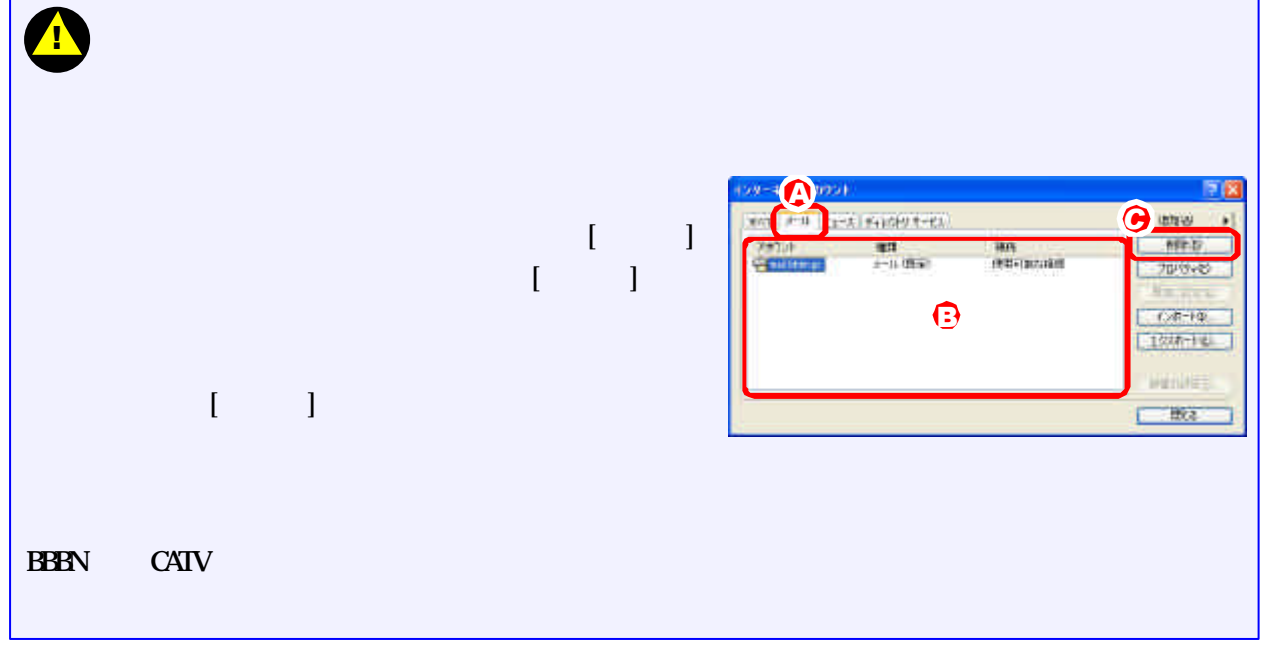

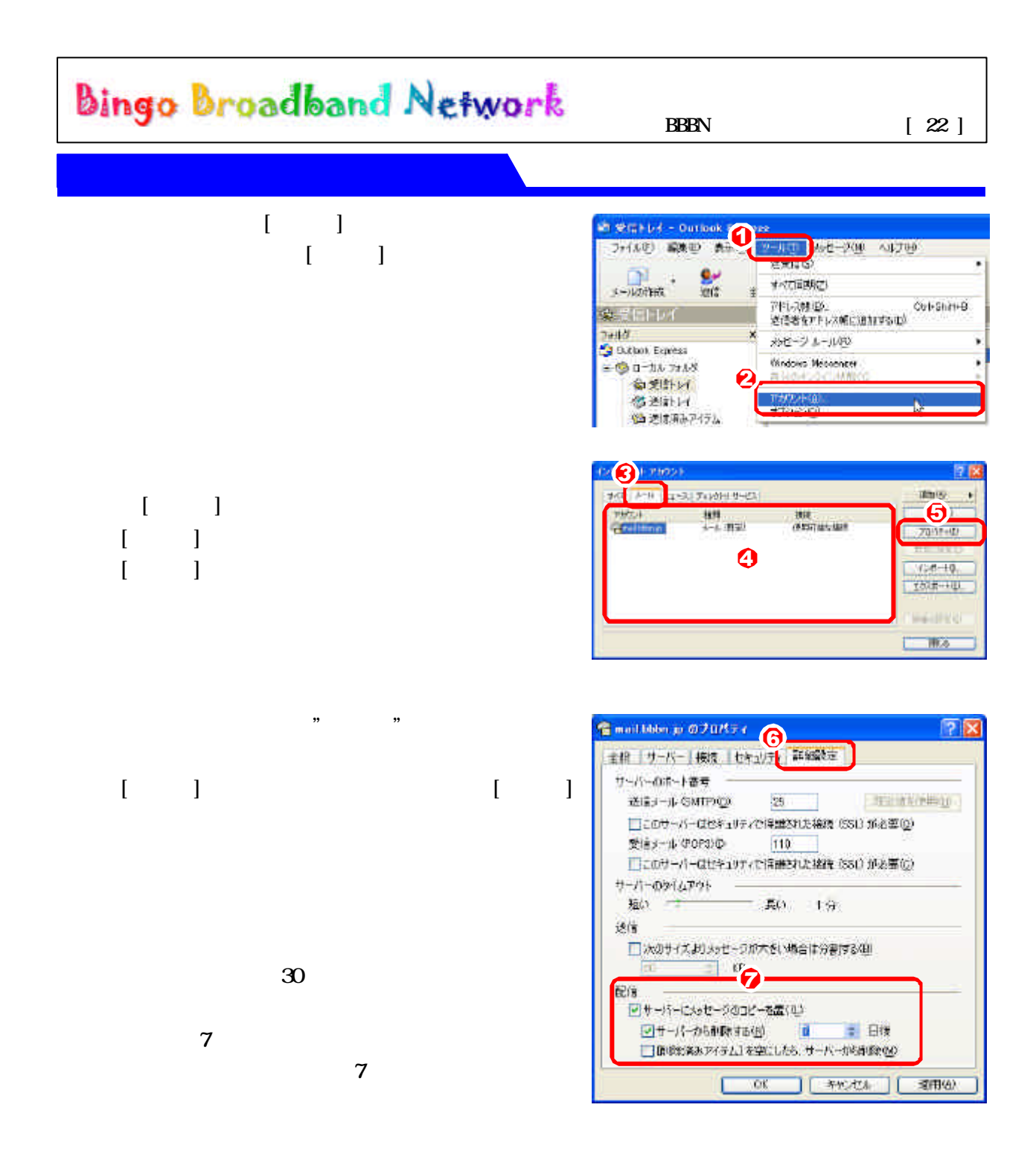

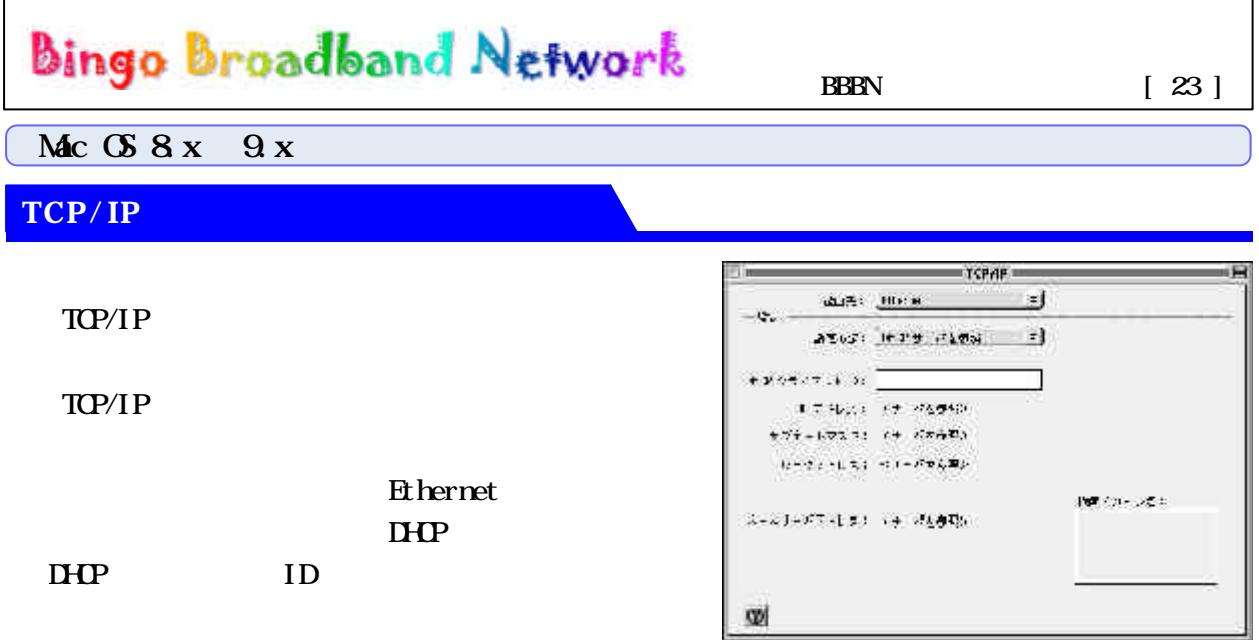

 $Mc$  OS X  $10x$ 

TCP/IP

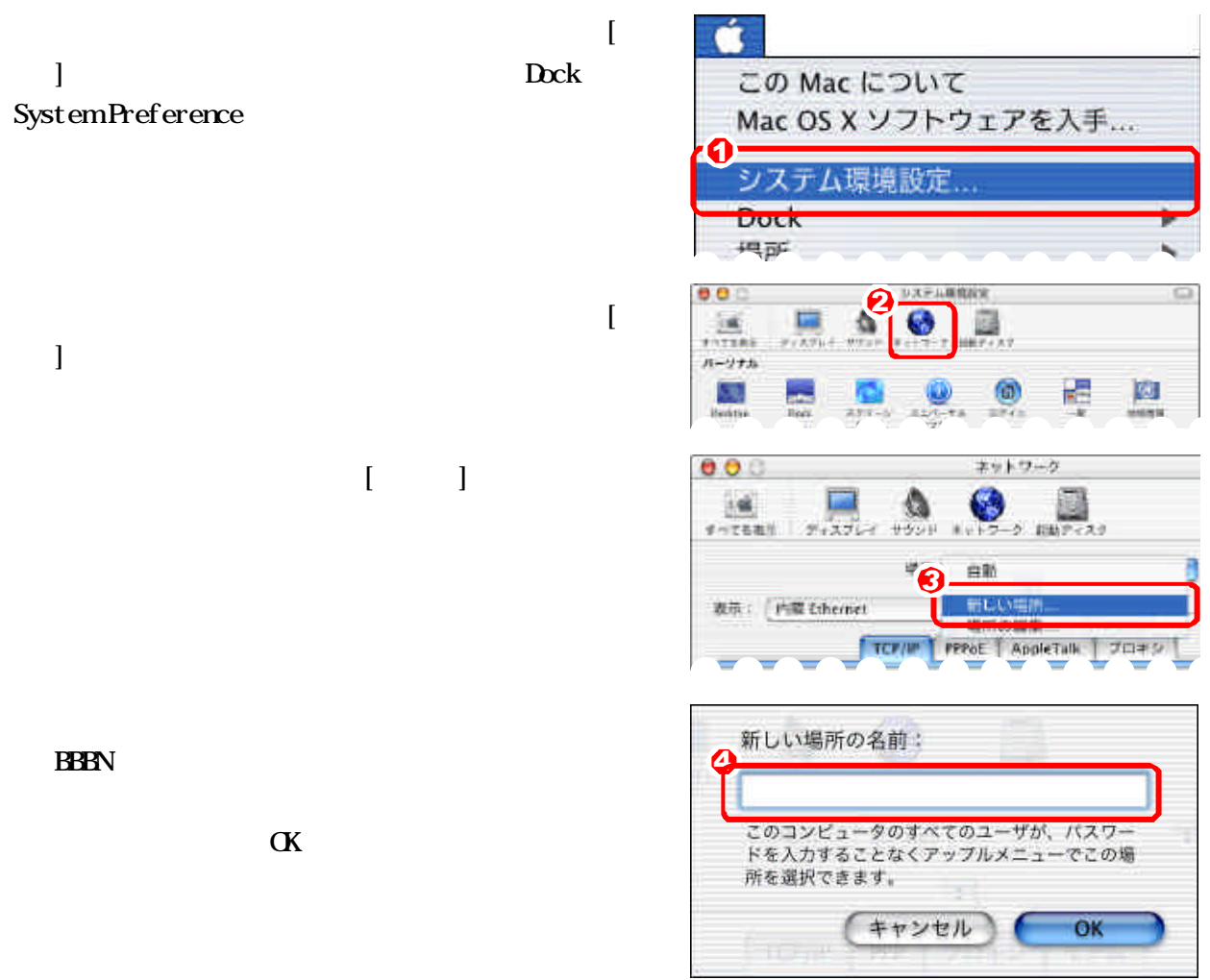

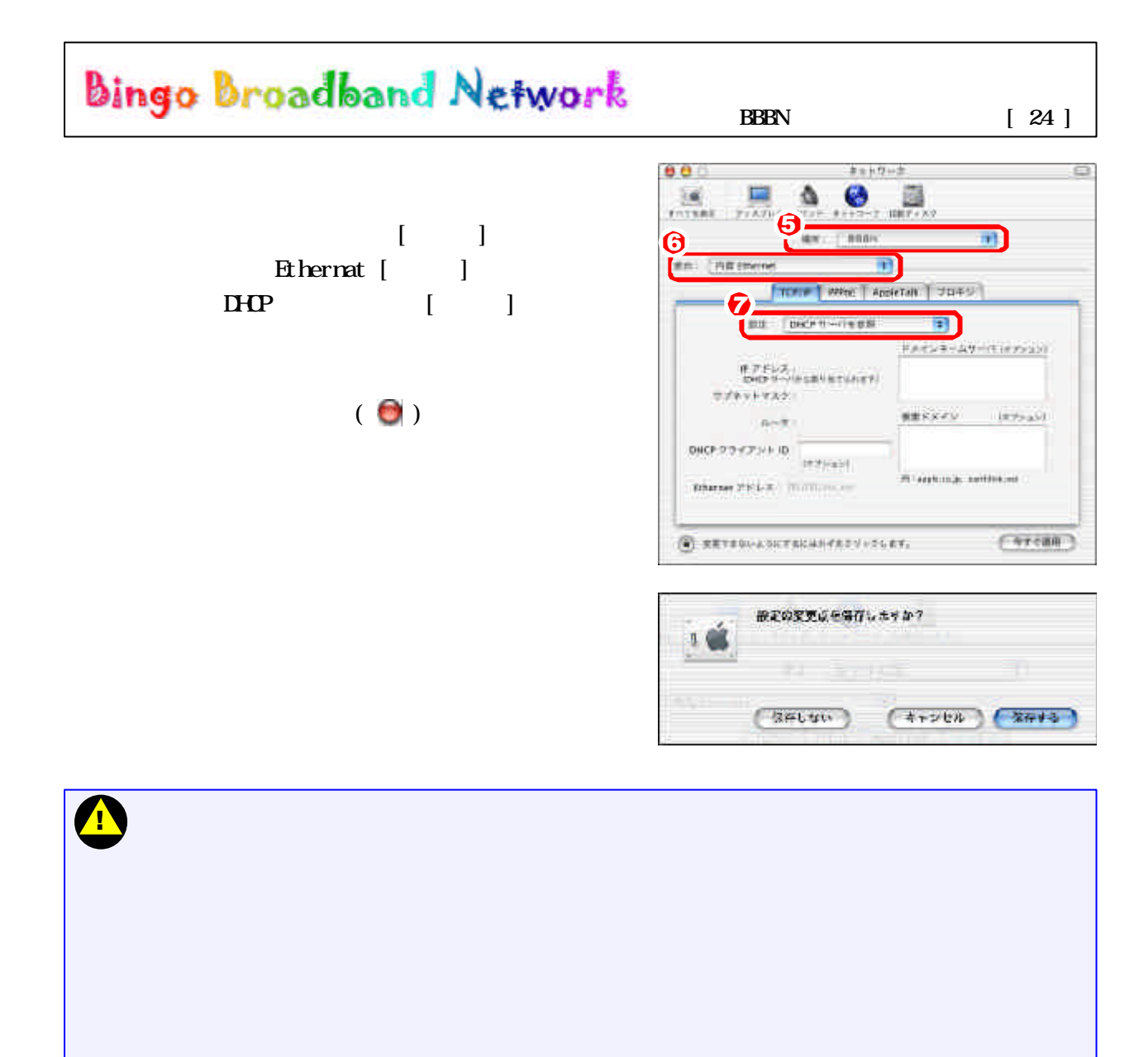

 $\overline{\text{BBBN}}$  $N$ indows  $N$ indows  $N$ indows  $N$ 

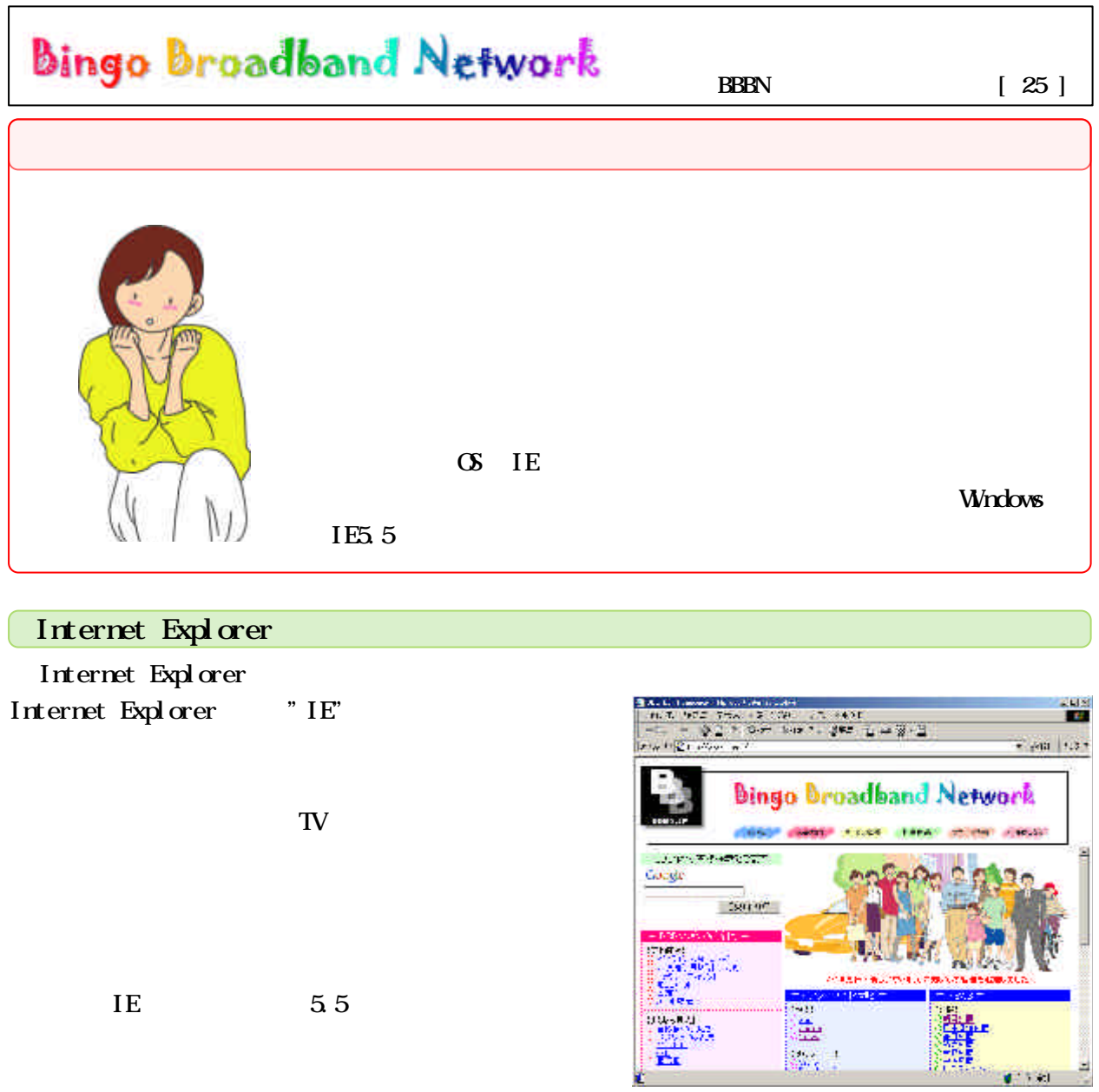

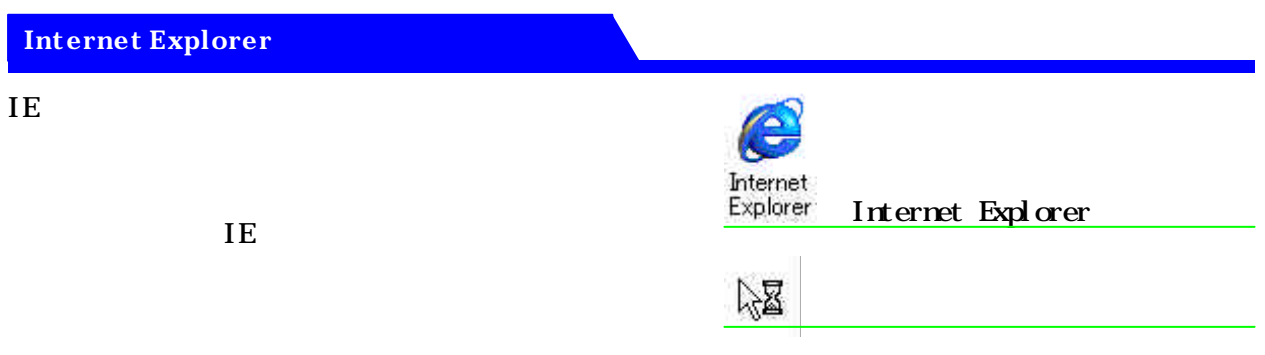

## Bingo Broadband Network BBBN  $[26]$ **Internet Explorer**

## IE  $\blacksquare$

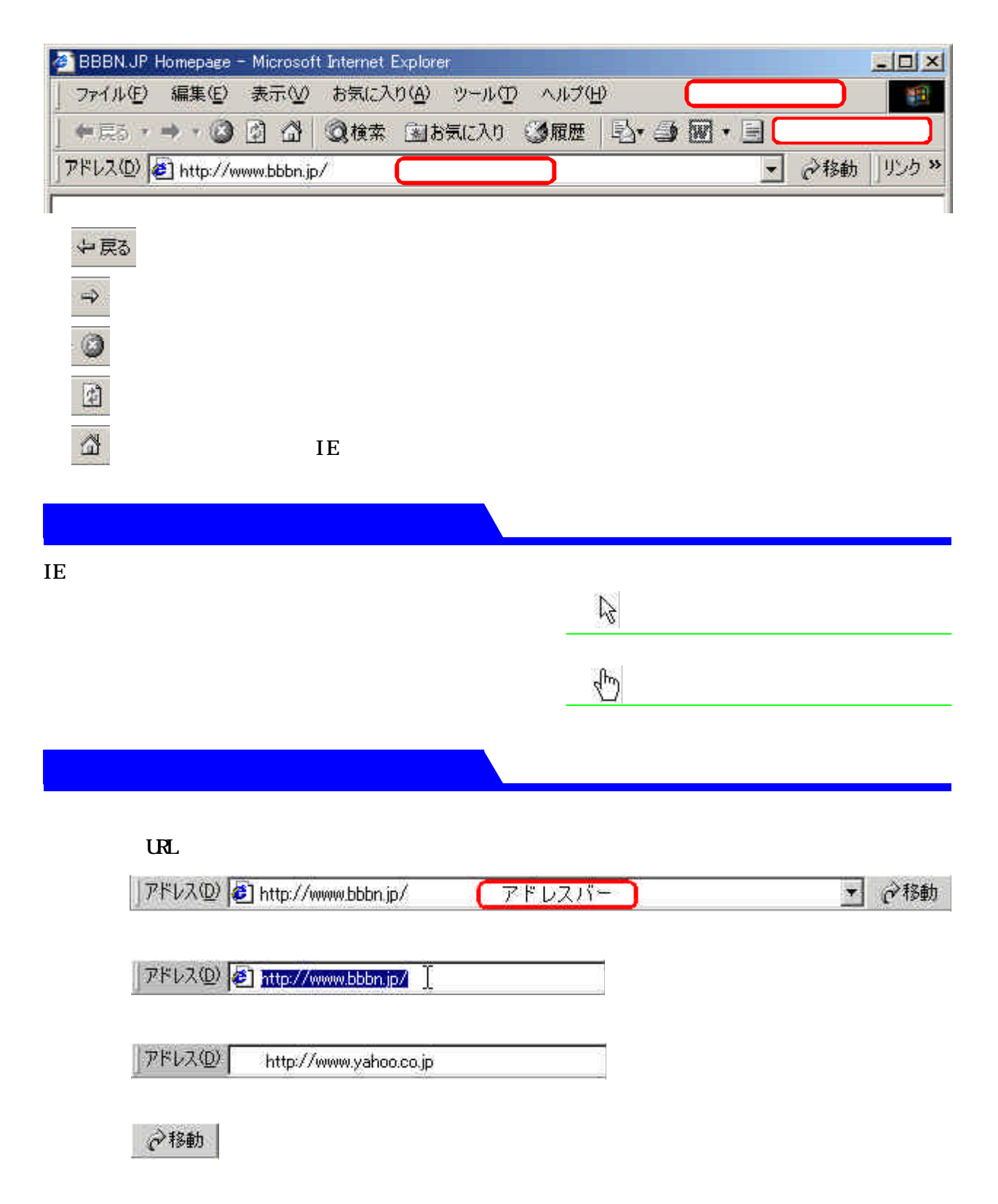

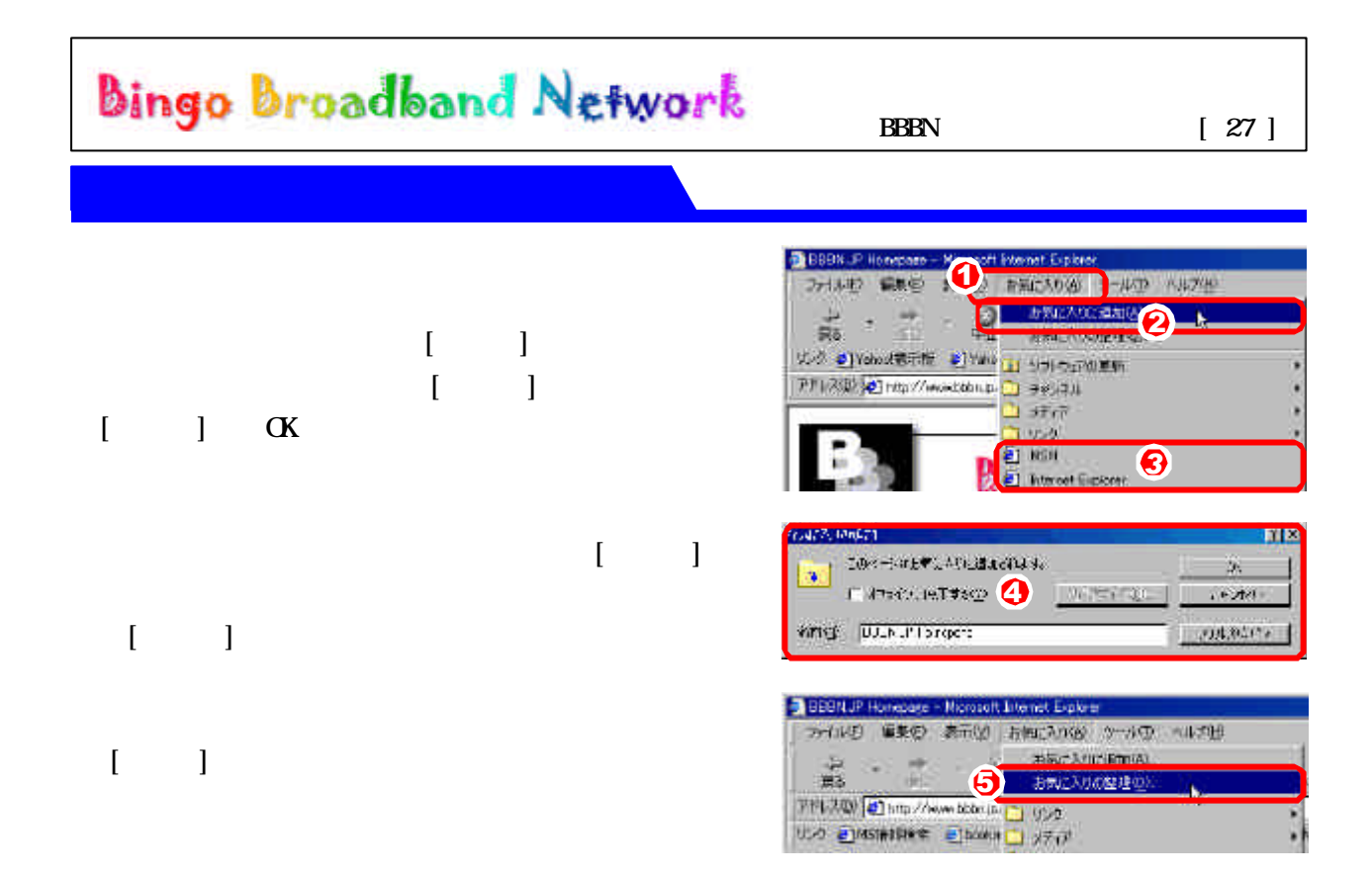

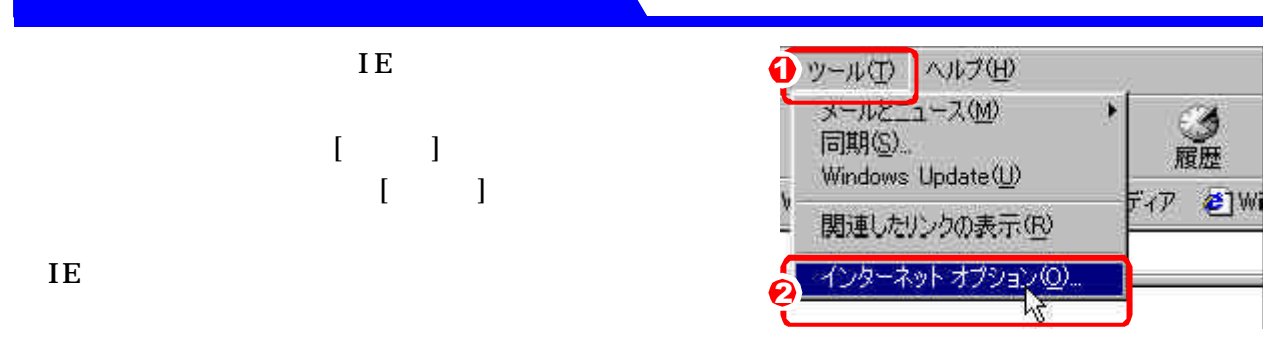

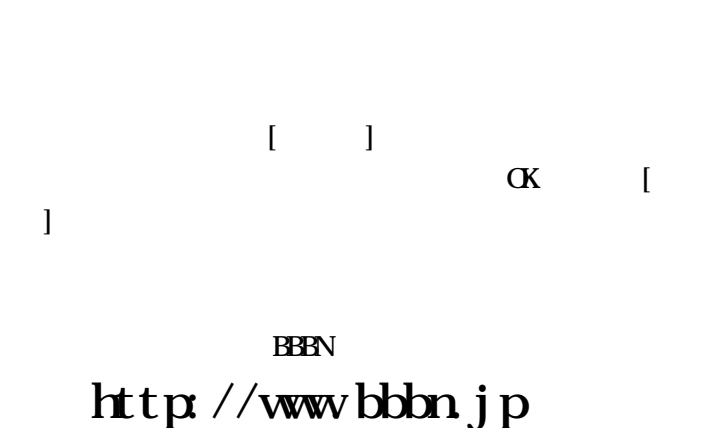

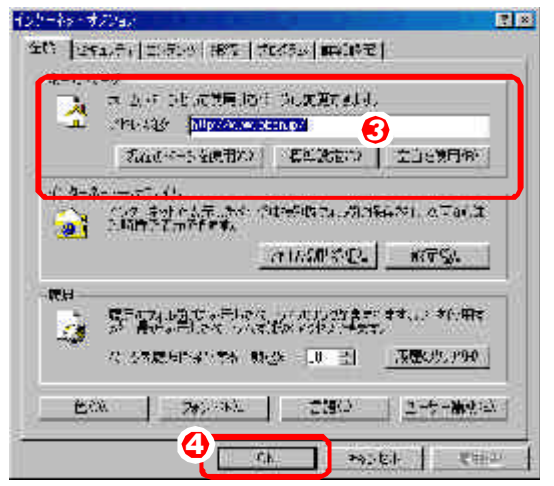

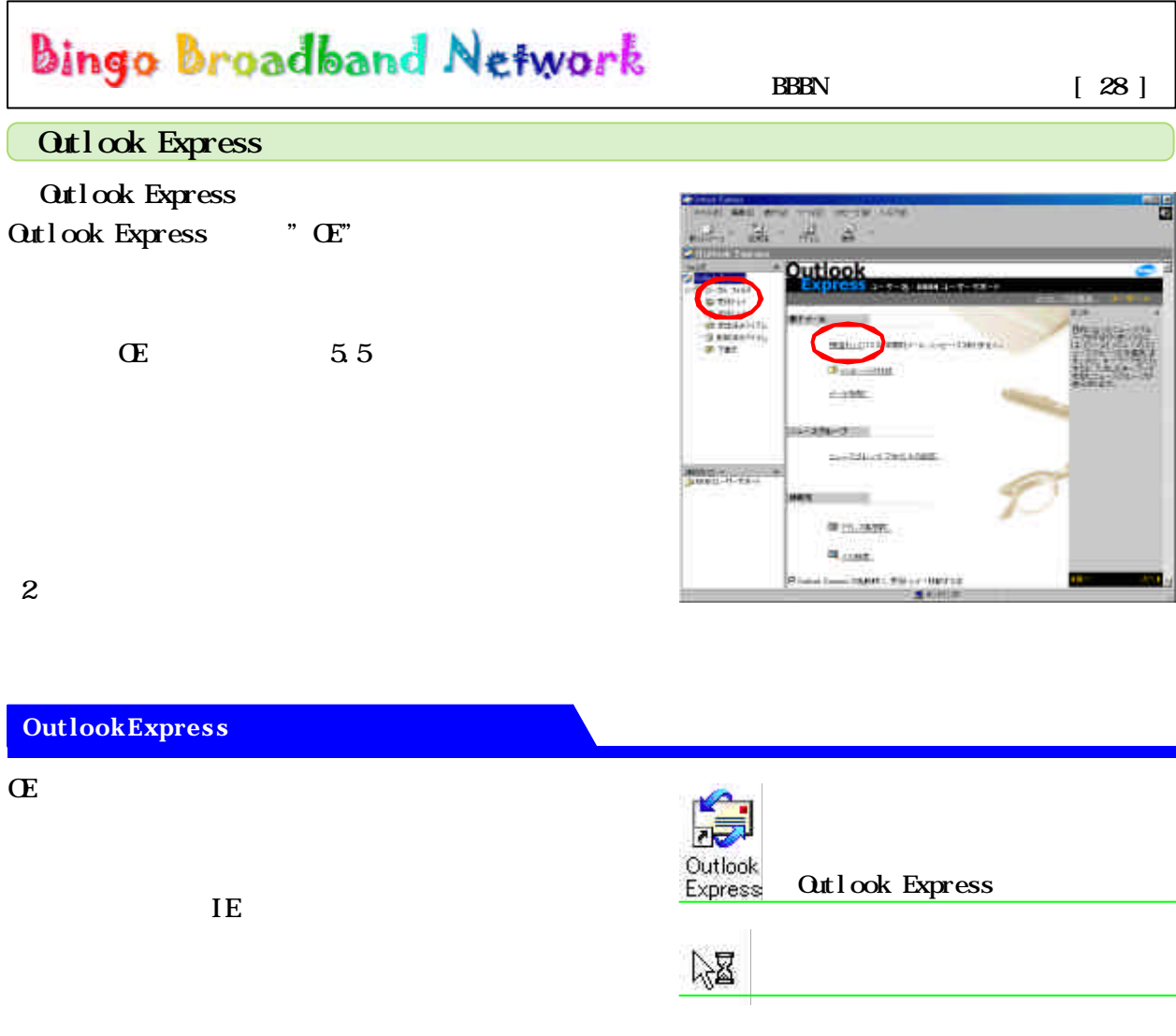

## **Outlook Express**

 $\overline{\mathbf{E}}$  and  $\overline{\mathbf{E}}$ 

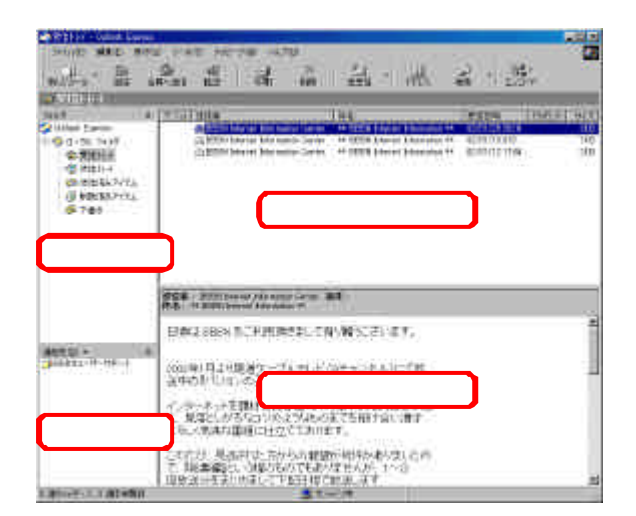

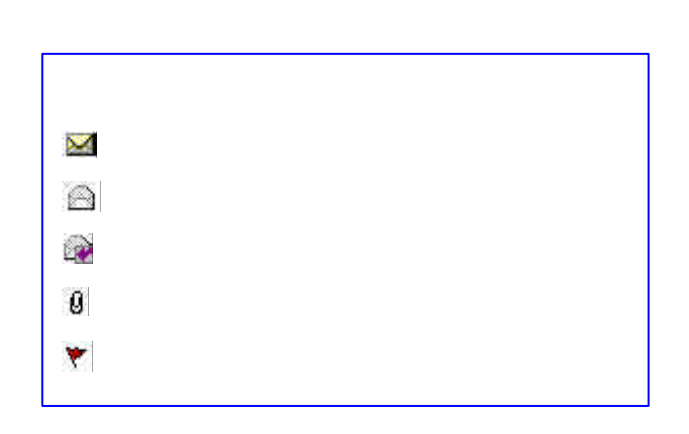

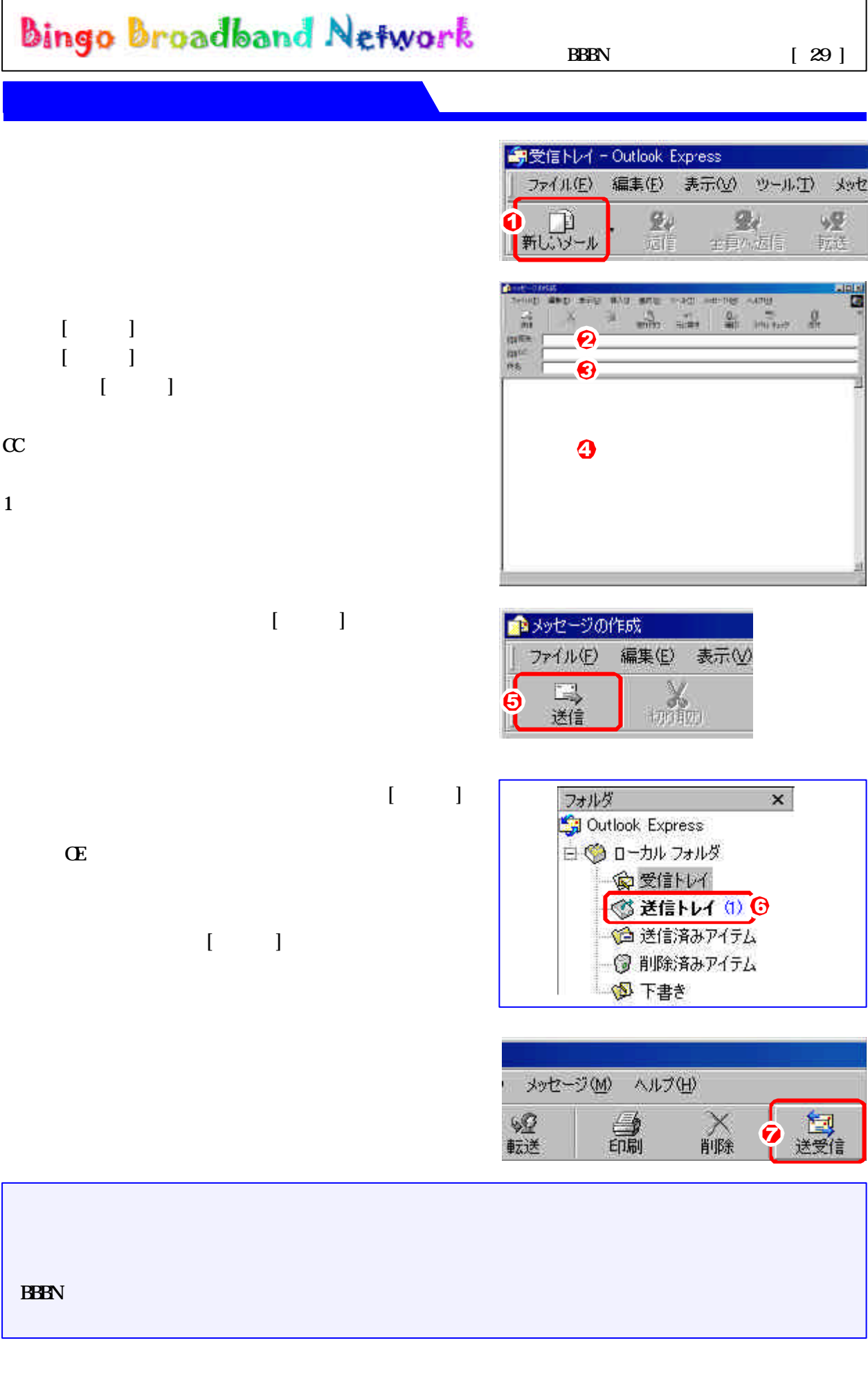

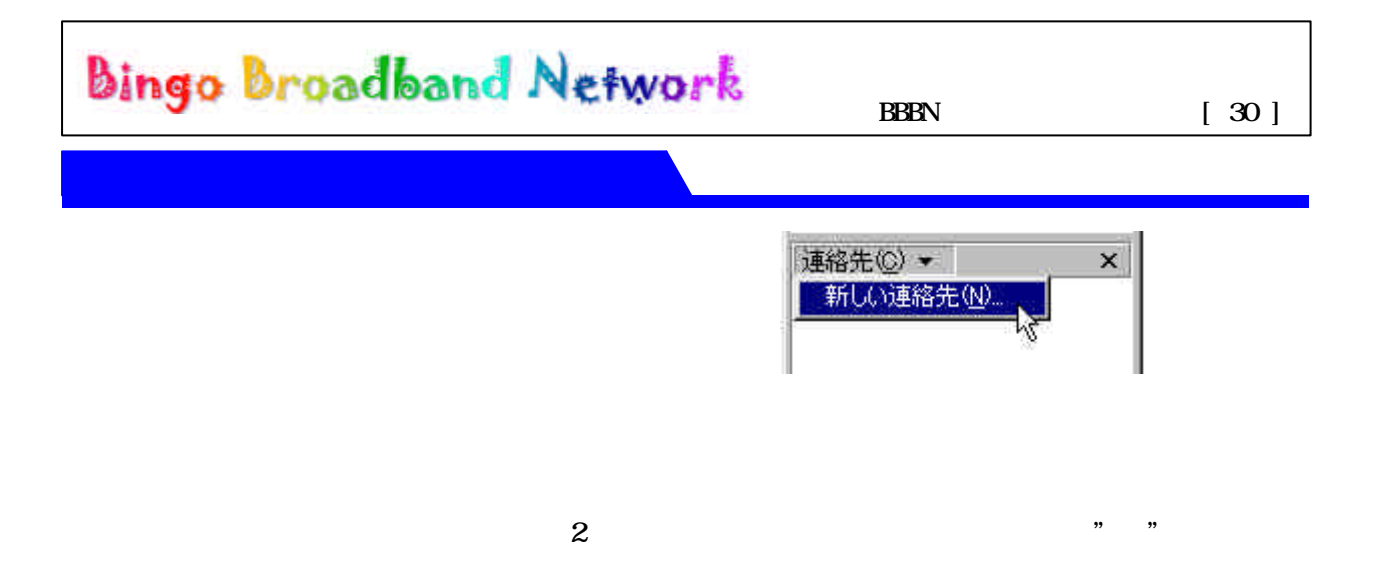

OK ボタンを押して決定します

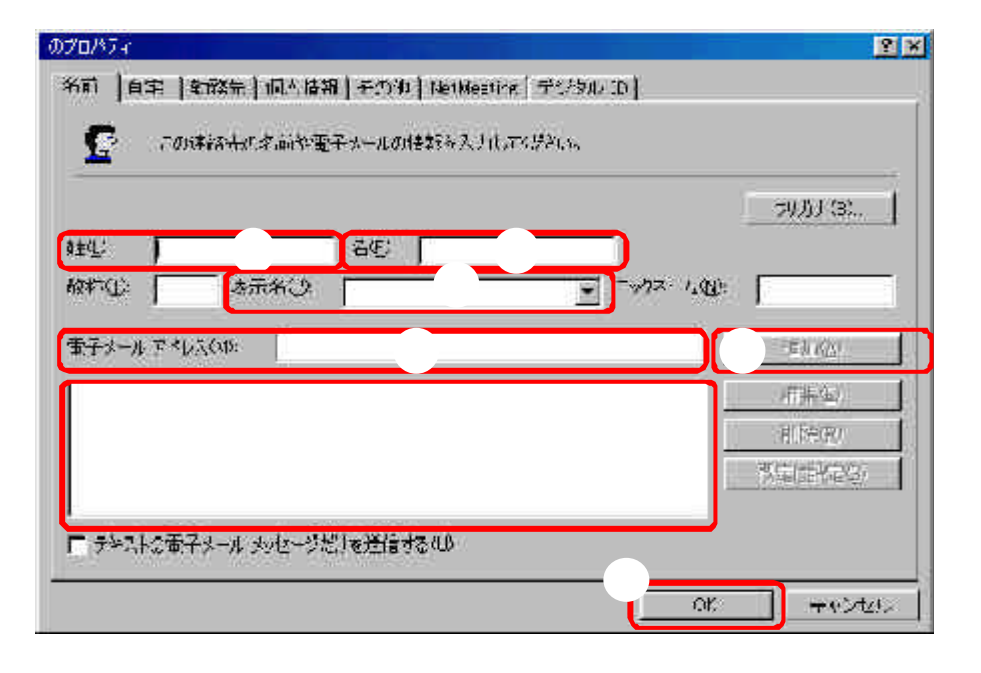

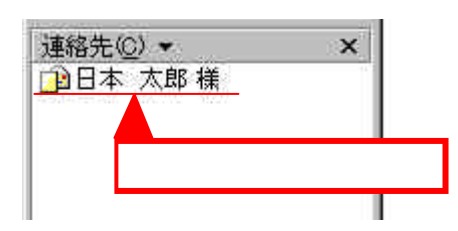

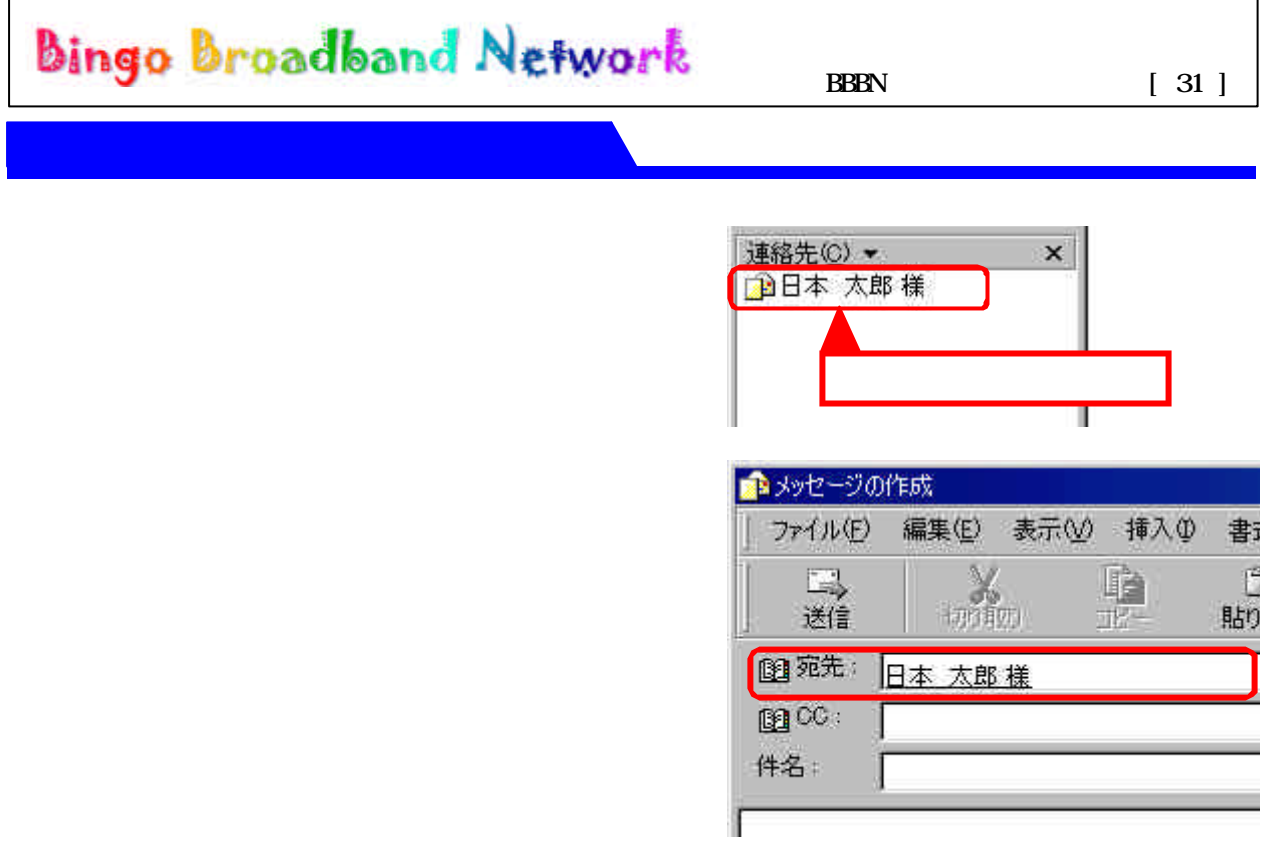

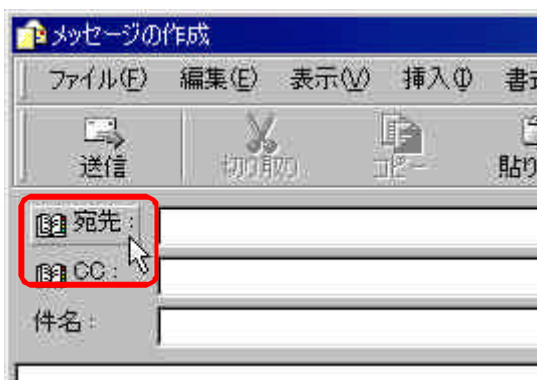

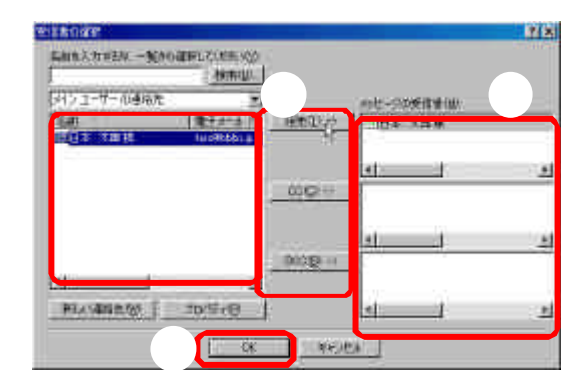

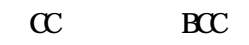

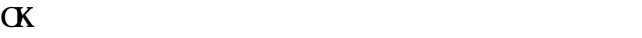

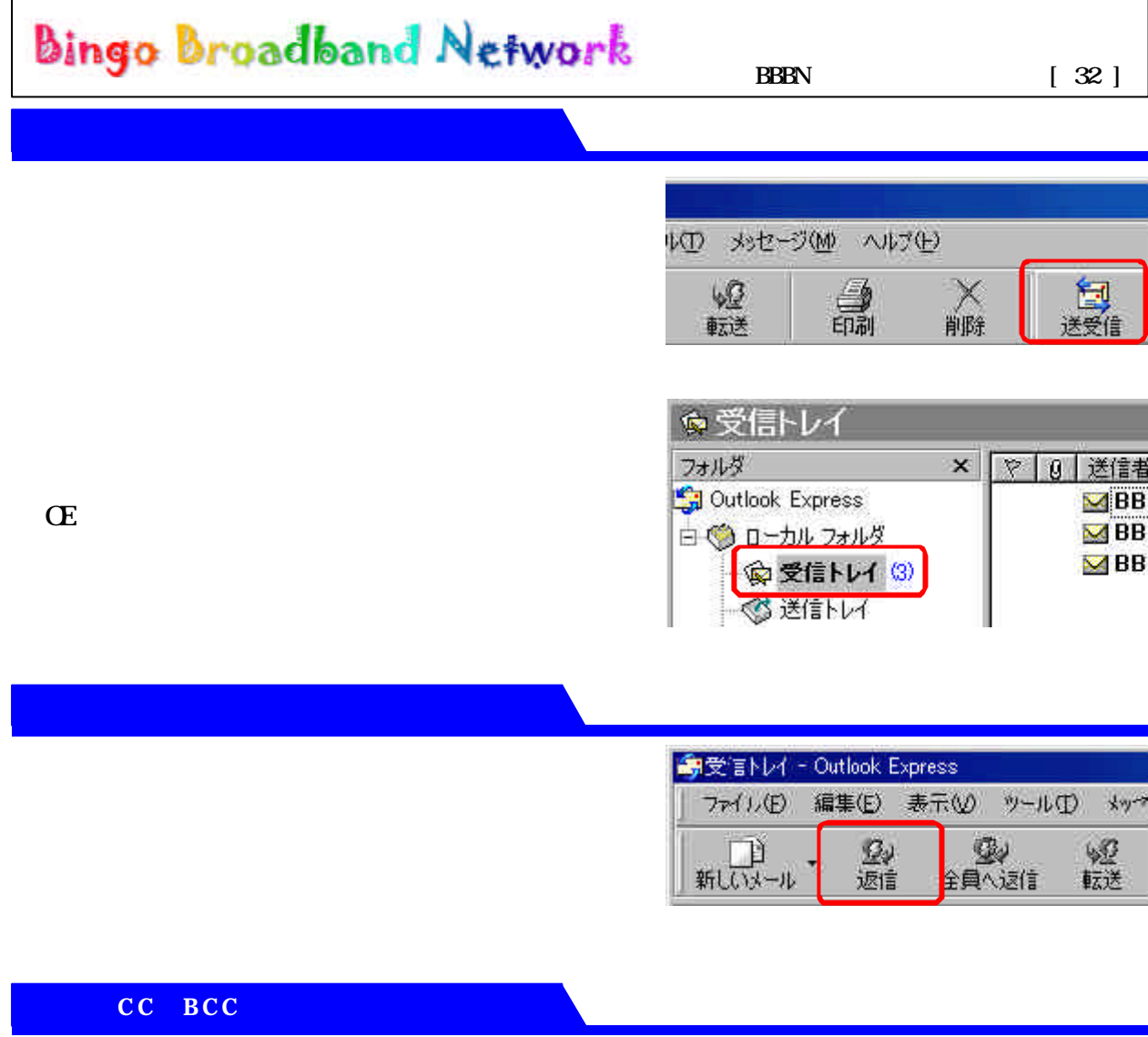

 $\alpha$ 

 $\text{BCC}$ 

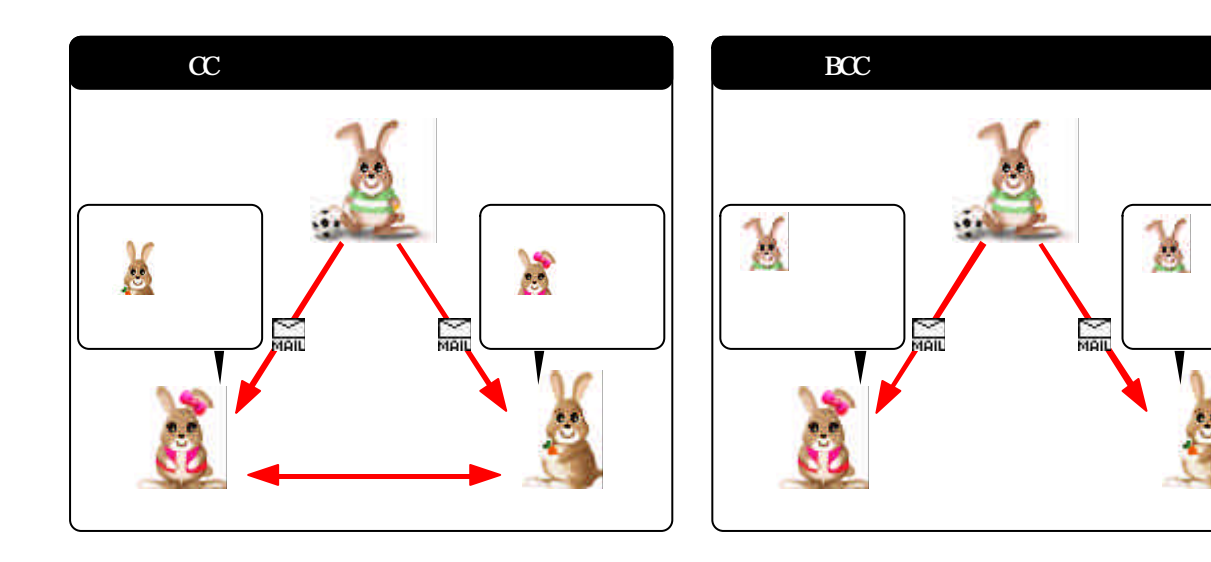

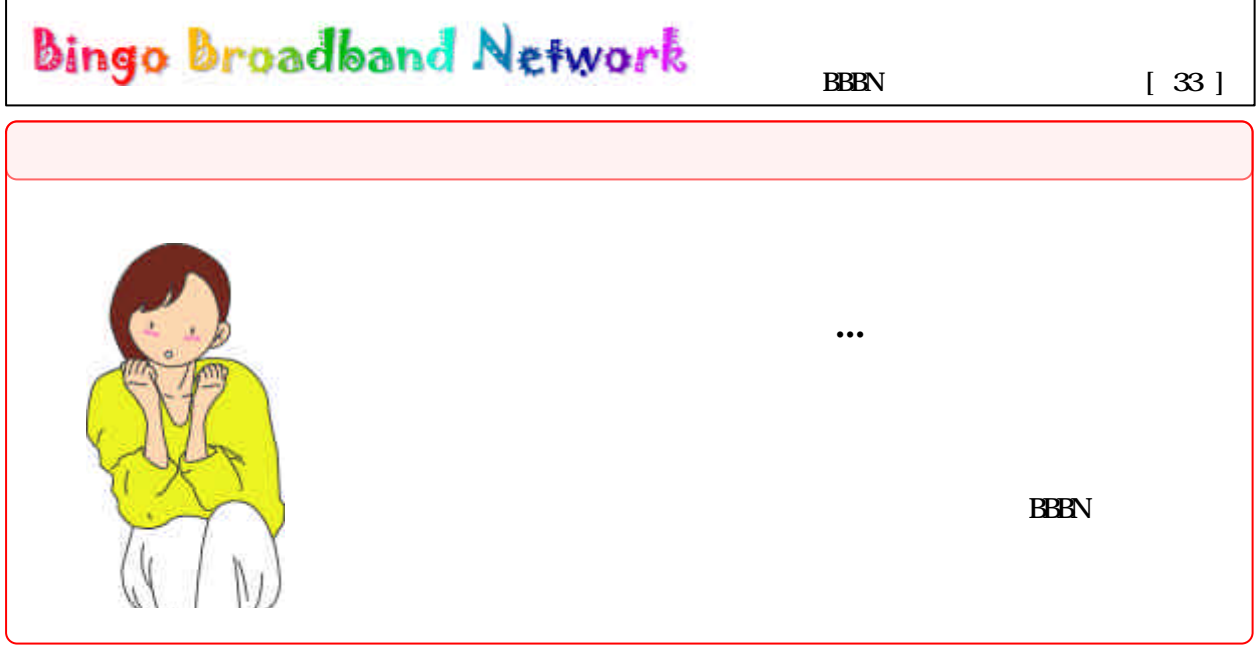

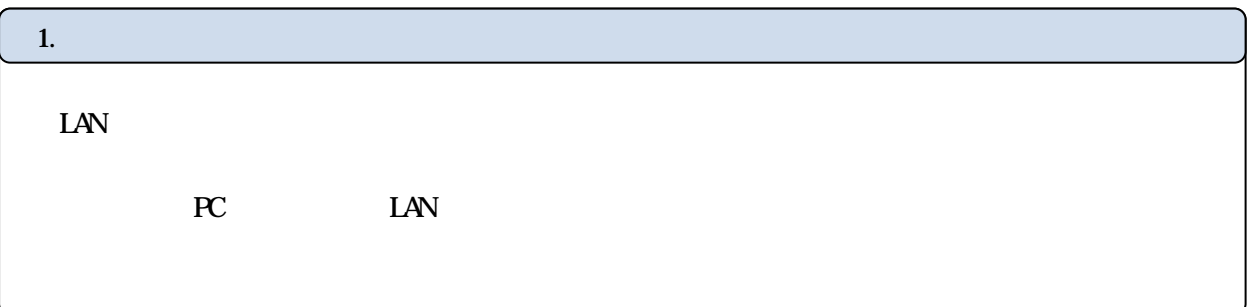

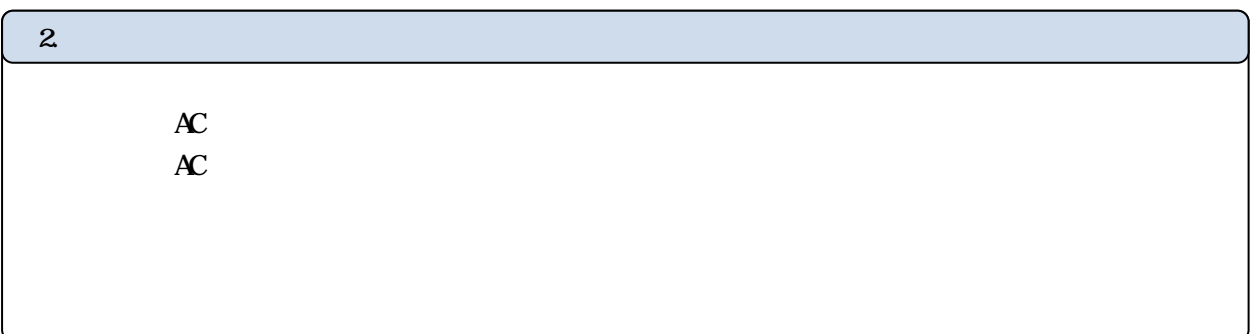

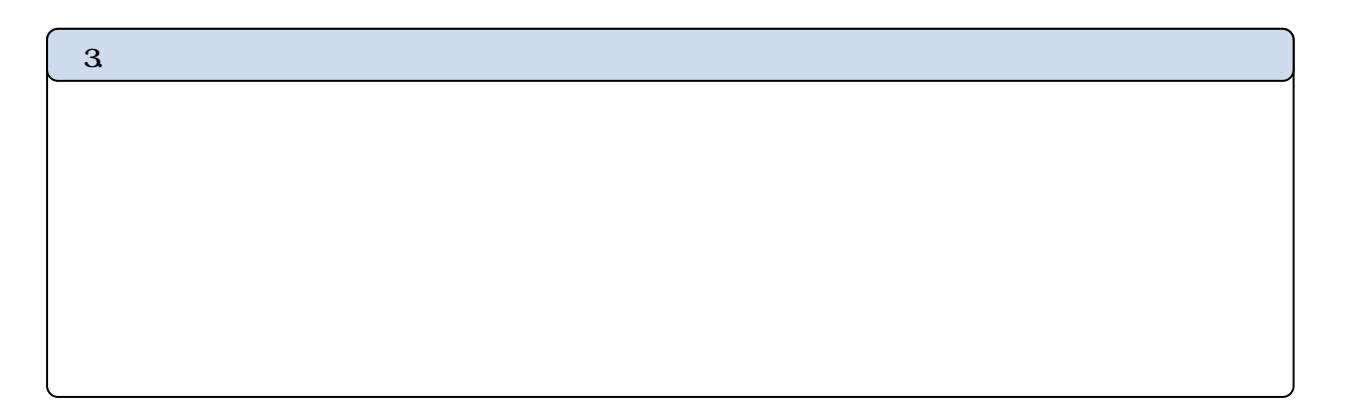

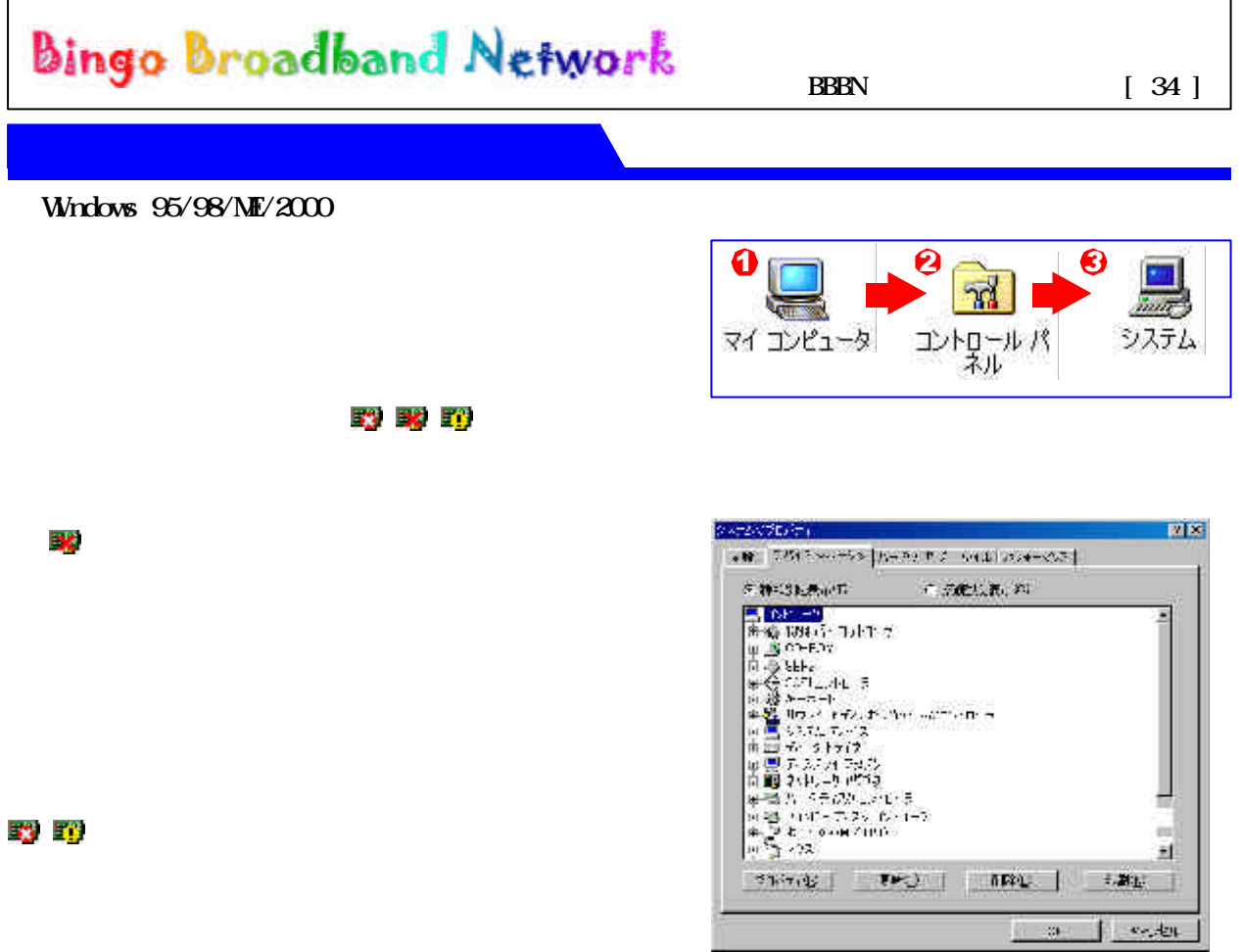

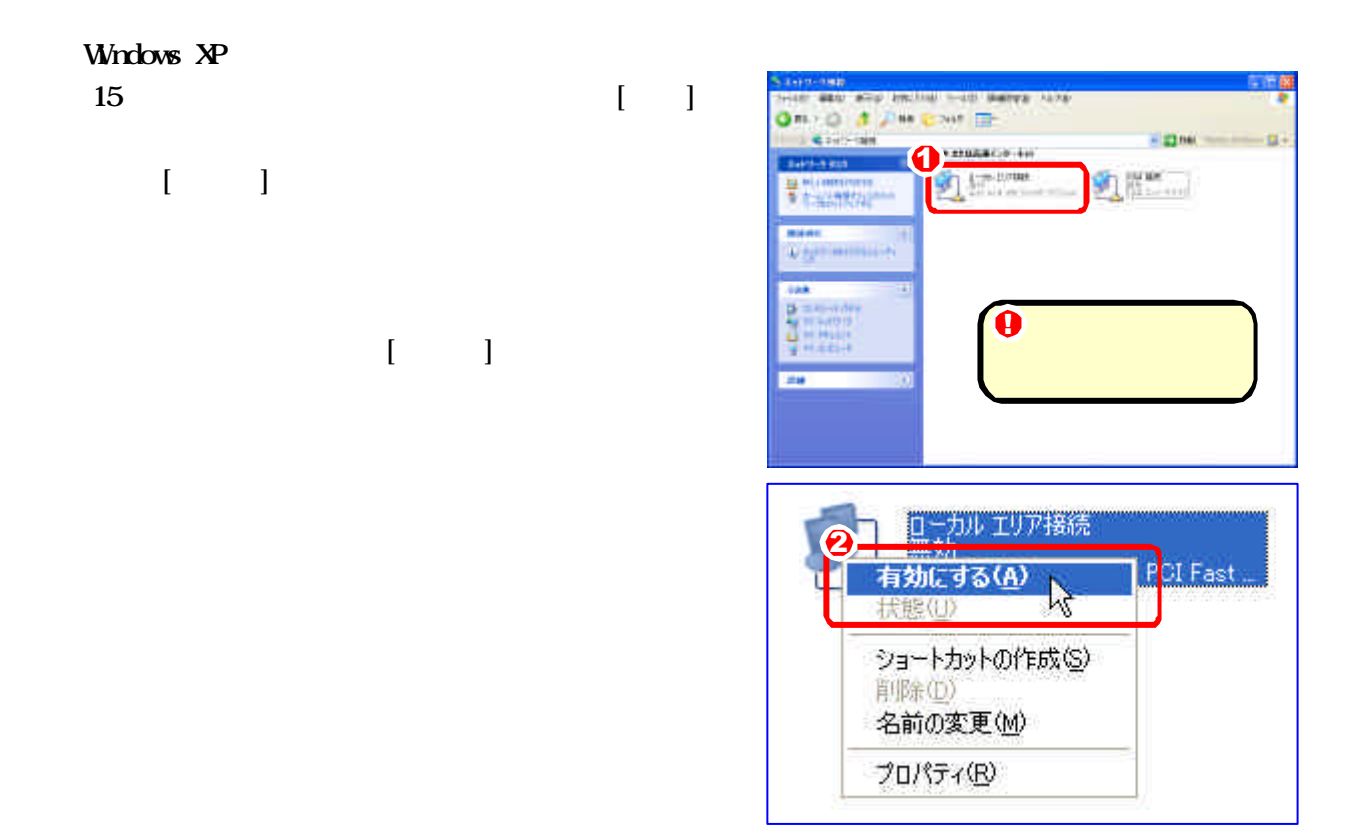

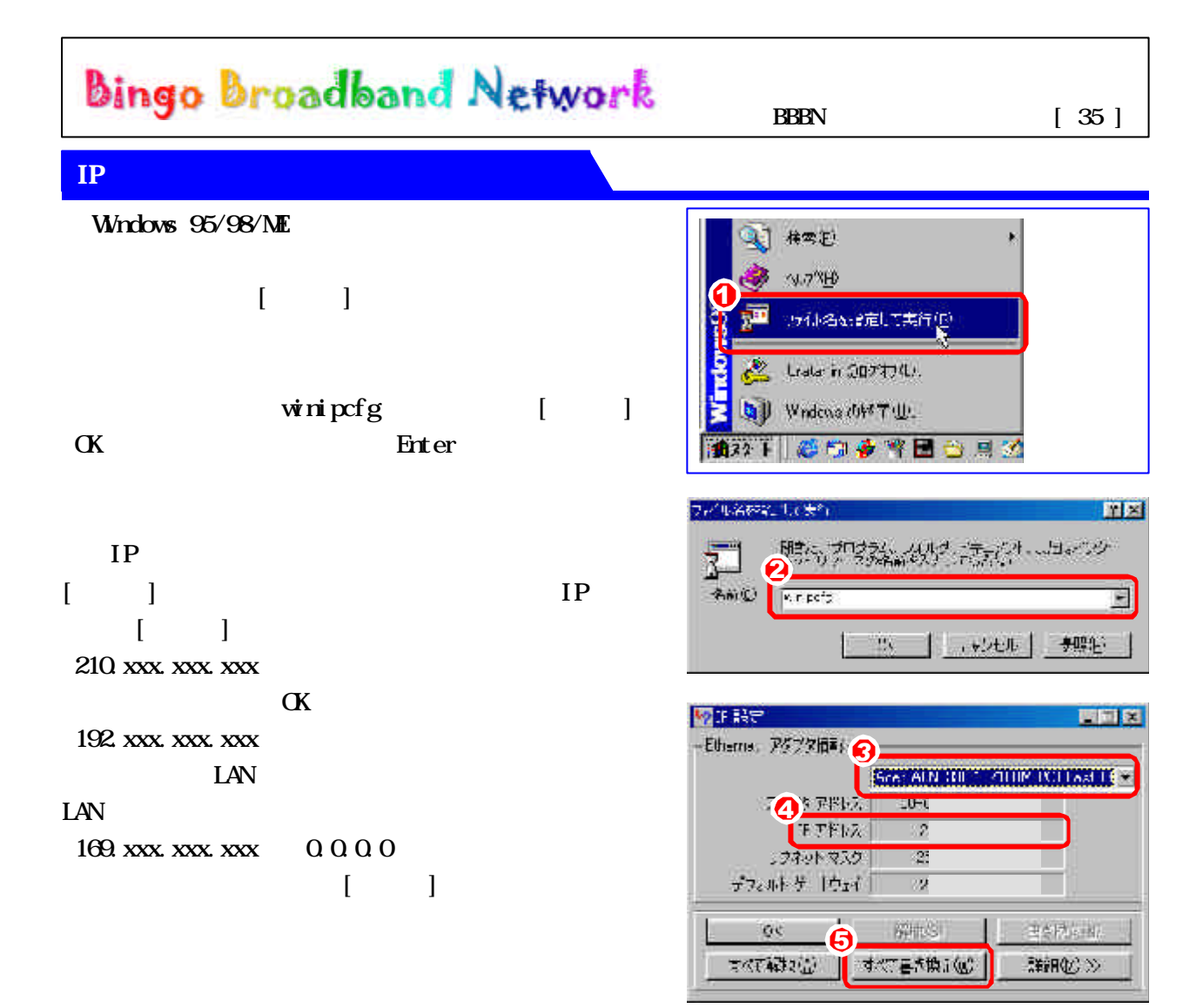

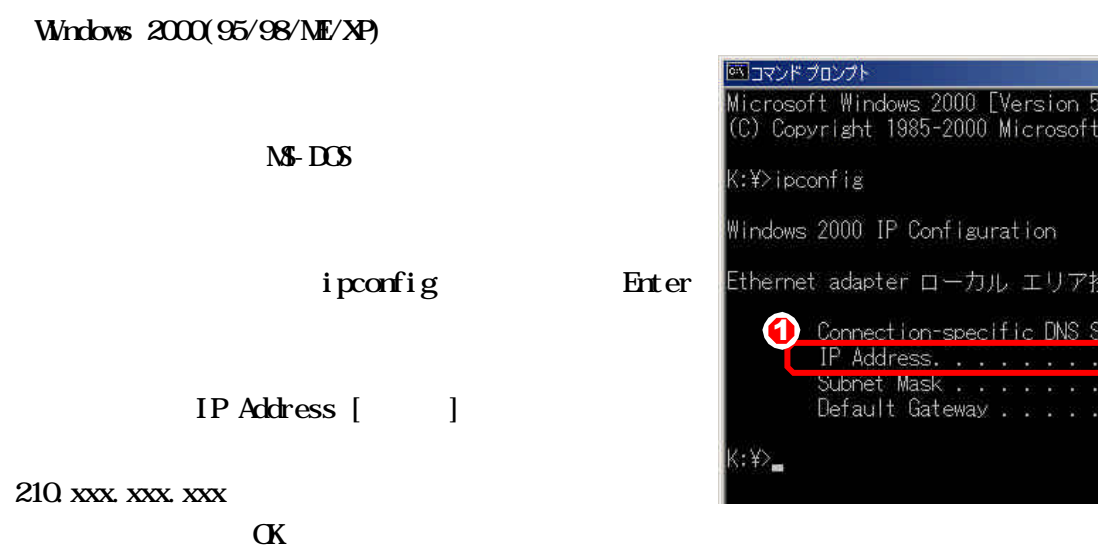

 $.00.2195]$ Corp.

**鼓続:**  $\|f\|$   $\times$ 

 $\mathbb{R}$ 

192. xxx. xxx. xxx

 $\text{LAN}$ 

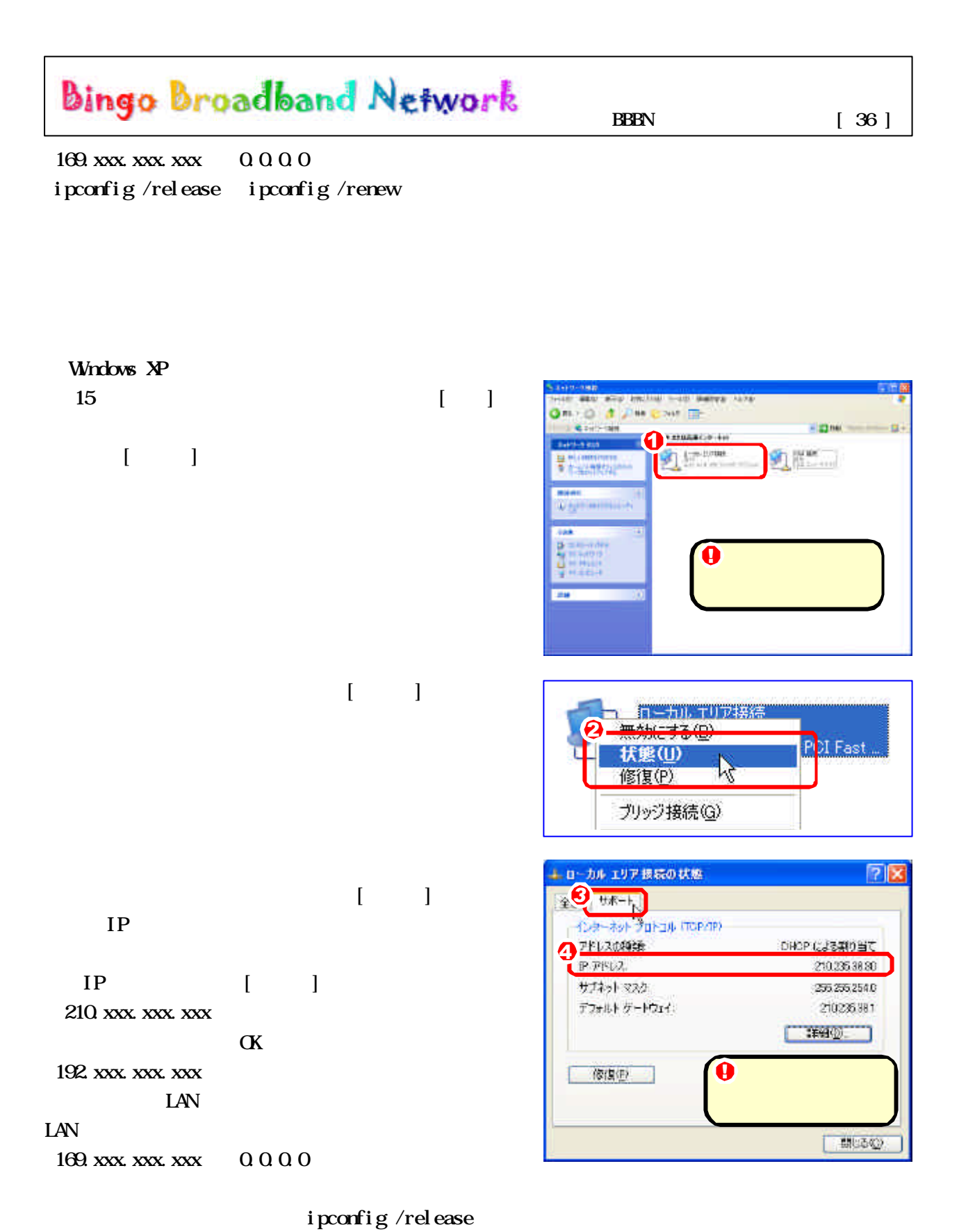

ipconfig /renew

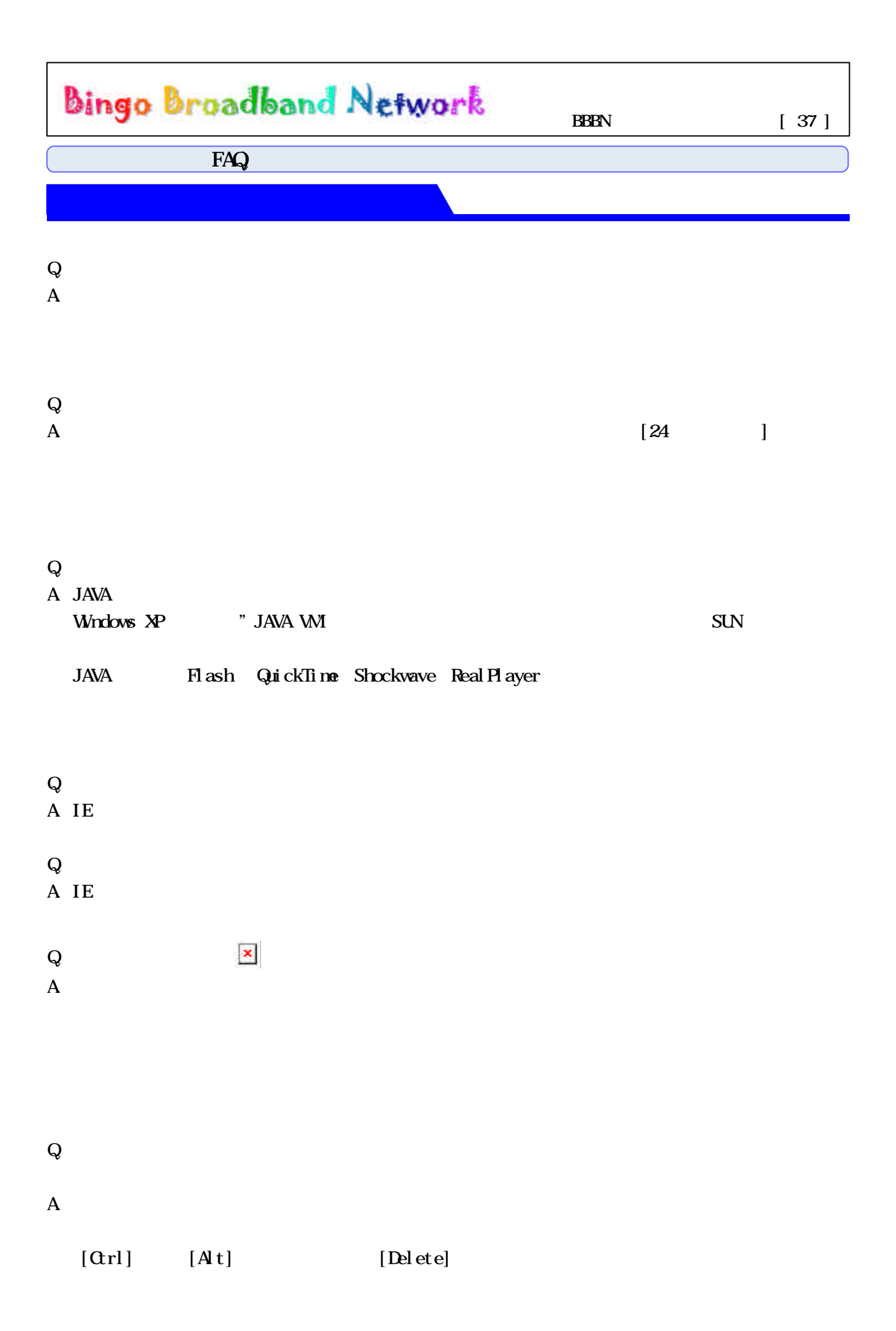

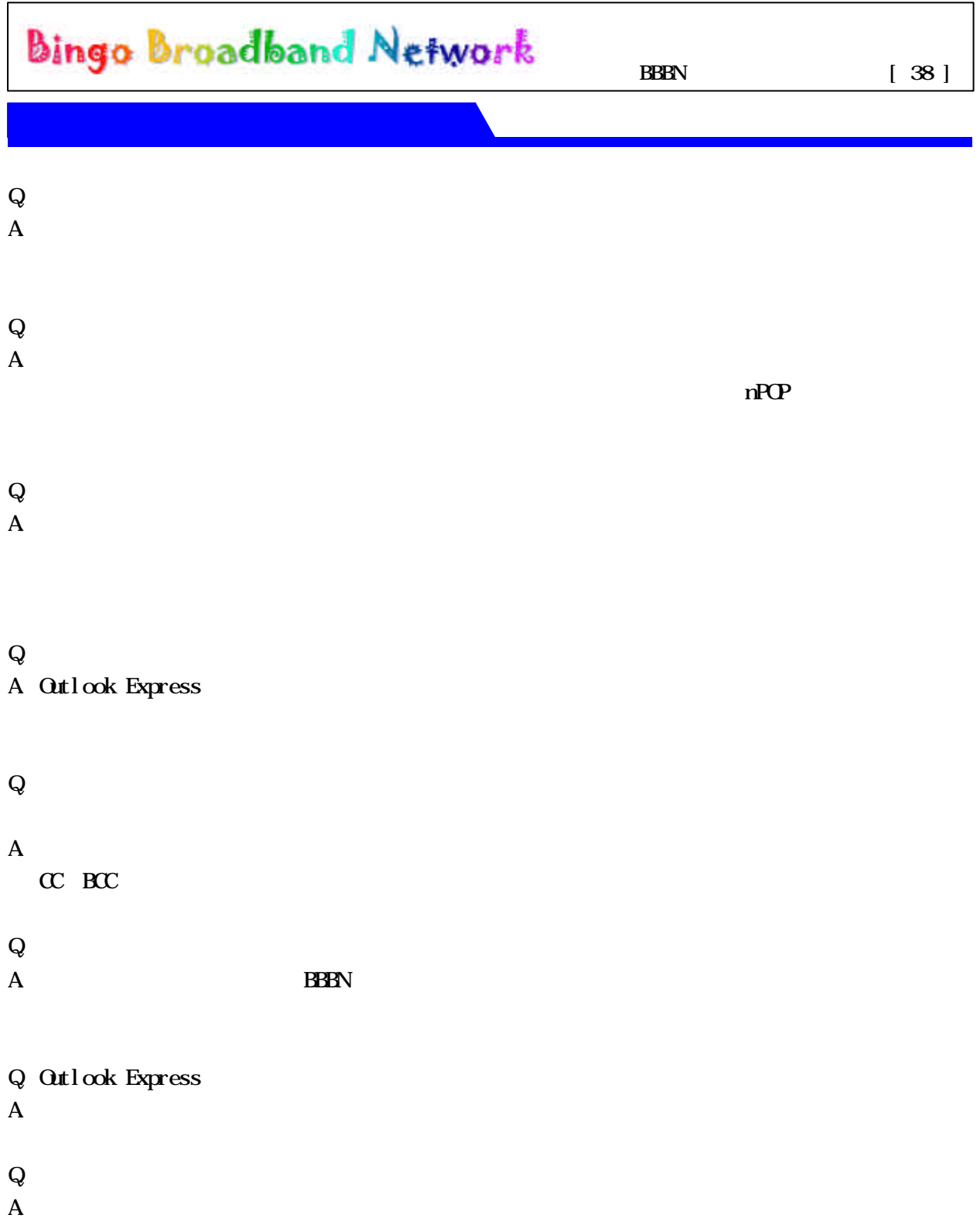

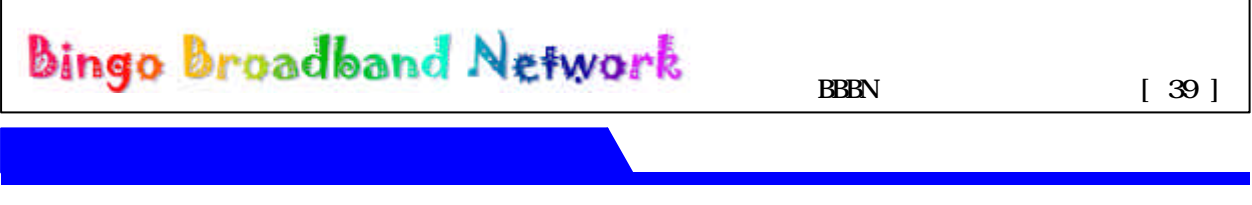

 $\infty$ 

Windows Windows IE, OE

Windows Update

 $IP$ 

InternetExplorer Windows

 $W<sub>h</sub> M<sub>k</sub>$ 

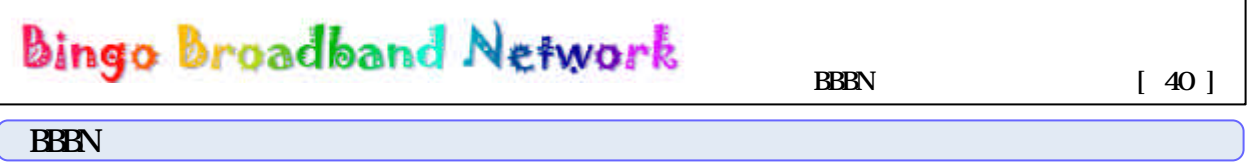

CPU OS

IE

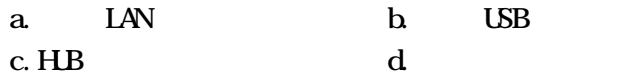

《ご住所》 (〒 - )